# **Jihočeská univerzita v Českých Budějovicích**

Zemědělská fakulta Katedra rybářství a myslivosti Akademický rok 2008/2009

 $\_$  , and the contribution of the contribution of  $\mathcal{L}_\mathcal{A}$  , and the contribution of  $\mathcal{L}_\mathcal{A}$ 

# Využití digitálního zobrazování v rybářské biologii

Bakalářská práce

Studijní program : B4103 Zootechnika

Studijní obor: Rybářství

Autor: Miloš Marek

Vedoucí práce: doc. Ing. Martin Flajšhans, Dr.rer.agr.

České Budějovice  $\_$  , and the contribution of the contribution of  $\mathcal{L}_\mathcal{A}$  , and the contribution of  $\mathcal{L}_\mathcal{A}$ 

duben 2009

## **Prohlášení**

Prohlašuji, že jsem bakalářskou práci na téma "Využití digitálního zobrazování v rybářské biologii" vypracoval samostatně a použil jen pramenů, které cituji a uvádím v přiložené bibliografii.

V Českých Budějovicích, 17. dubna 2009.

........................................................... podpis

## **Poděkování**

Za všestrannou podporu bych chtěl poděkovat zejména vedoucímu mé bakalářské práce doc. Ing. Martinu Flajšhansovi Dr.rer.agr., dále pak konzultantovi Ing. Marku Rodinovi Ph.D. za cenné rady a za pomoc se zobrazovacími metodami a za získaný materiál a mnoha dalším za podporu a motivaci.

### Využití digitálního zobrazování v rybářské biologii

#### Anotace:

Úkolem této bakalářské práce je seznámení a zorientování se v možnostech, které nabízí technika digitálního zobrazování k využití v rybářské biologii a rybářství obecně. Dále prostudování a osvojení si základů digitalizačních technik. Následně pak v experimentální částí si osvojit laboratorní a praktické postupy umělé reprodukce.

Cílem je vyhodnotit oplozenost jiker standardními postupy používanými v líhňařské praxi a vypracovat návrh metodického postupu k hodnocení oplozenosti pomocí počítačového programu analýzy obrazu.

Utilization of digital imaging methods in fisheries science

Annotation:

The aim of this bachelor thesis is introduction to the methods of digital imaging and its utilization within the fisheries science and fisheries generally. Next aim is practical training in basic methods of digital imaging techniques. Integral part of the work is introduction to the laboratory and practical methods of fish artificial reprudction techniques.

Aim of the practical part is evaluation of egg fertilization rate using standard methods and to elaborate proposals of fertilization rate evaluation using software for image analysis.

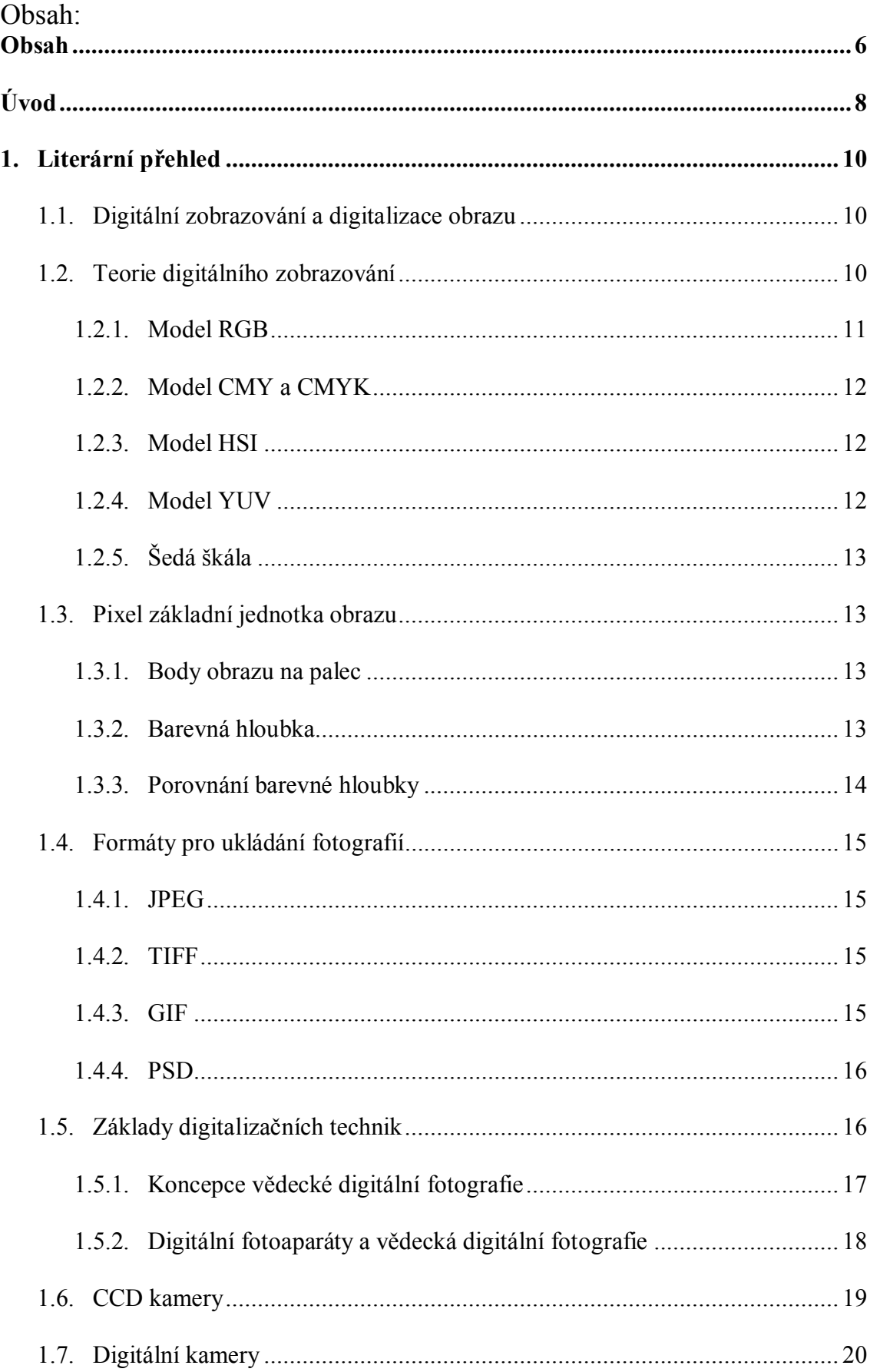

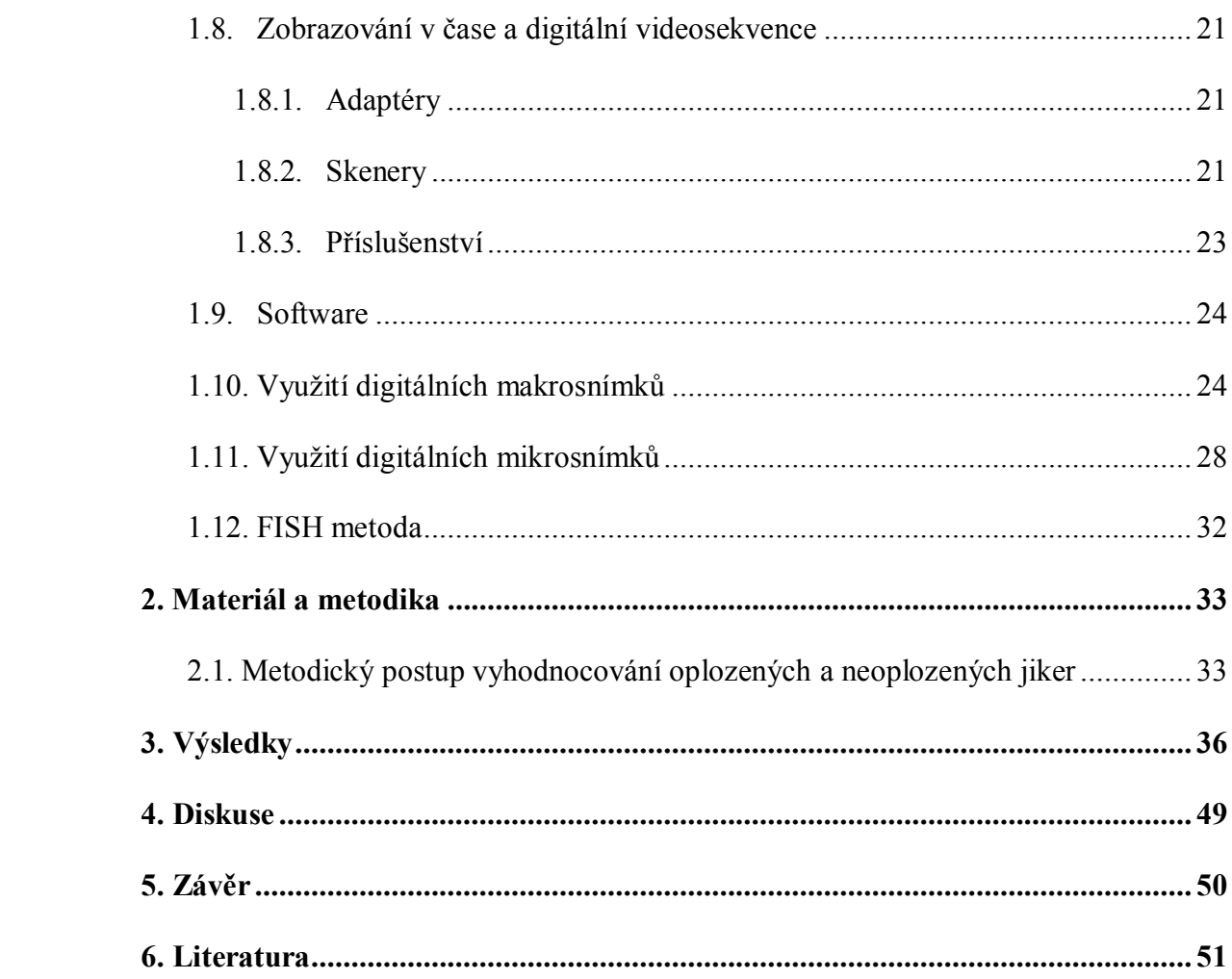

## ÚVOD

 Digitální zobrazování je jednou z výrazných metod digitalizace obrazu a během uplynulých deseti let se stalo často citovaným nástrojem vědeckého poznání (Weyda, 2000d). Je to prudce se rozvíjející oblast moderních technologií nabývající rapidně na významu ve sladkovodní biologii a ekologii a i v dalších oblastech vědy. Současné publikace ve vztahu ke sladkovodní biologii se týkají širokého tématického spektra od satelitního nebo leteckého snímkování celých ekosystémů a vyhodnocování změn (Marshall a Lee, 1994, Phinn et al., 1999), zobrazování celých populací a odhady populační density/biomasy například u planktonu (Brown et al.1989), Verity et al. (1996), populace ryb (Beddow et al. 1996), přes analýzy obrazu jednotlivých organismů, protozoa parazitující na rybách (Kane a Poynton 1994), jednotlivé ryby např. měření ryb nebo vyhodnocování barevných znaků (Tipping , 1994; Magyary et al., 1998). Zobrazování průběhu fyziologických funkcí jednotlivých organismů - pokud možno průhledných (*Daphnia magna,* Colmorgen a Paul, 1995), detekce změn zobrazováním na buněčné úrovni nebo na úrovni genomu melanofory u ryb – (Danosky a McFadden 1997), polyploidie ryb (Cormier et al.1993, Flajšhans 1997), až po zobrazovací detekce genů fluorescenční in situ hybridizací (FISH) (Rábová et al., 2001, Flajšhans, Jendrůlek, 2001). (Flajšhans, Rodina, Jendrůlek 2005).

Už několik posledních let můžeme pozorovat "soupeření" vůdčích firem (Olympus, Nikon, Sony, Canon, Ricoh, ale i další) o primát. Charakteristický vývoj v této oblasti procházel několika etapami. Především byla vidět snaha o dosažení vyššího rozlišení (kuriozní je, že zvyšování rozlišení se děje ve "skocích" podle toho, jak pokročí několik málo výrobců čipů, kteří zásobují firmy svými výrobky). V roce 2000 (především v souvislosti se světovou výstavou PHOTOKINA 2000) nastal jakýsi zlomový okamžik- rozlišení běžných digitálních fotoaparátů (o profesionálních digitálních fotoaparátech to platí dvojnásob) renomovaných firem dosáhlo úrovně, která už dává téměř profesionální výsledky. Digitální fotoaparát se postupně prosazuje i ve vědě (Weyda, 1997, 1998, 1999a-c, 2000a-i, 2001).

Tak široké pole uplatnění technik digitálního zobrazování pochopitelně předpokládá:

- 1. odpovídající technické vybavení (hardware, software a periferie), které se může velice lišit výkonem, dostupností a cenou. Firmy vyvíjejí speciální aplikace pro obory, kde dostatek zájemců zaručí návratnost investice do vývoje (medicína, průmysl, kriminalistika, vojenství). V malém oboru, jako je rybářství, lze s výhodou využít řady medicínských nebo průmyslových aplikací, případně sestavovat vlastní aplikační moduly formou maker.
- 2. odpovídající stupeň znalostí obsluhy.

## 1. LITERÁRNÍ PŘEHLED

#### **1.1. Digitální zobrazování a digitalizace obrazu**

Digitální zobrazování je souhrnný termín zahrnující vše, co se týká zobrazování objektů digitálními technikami (Weyda 2001a). Digitalizace je proces vzorkování analogových dat a převod signálu do digitálního formátu, který je použitelný při zpracování na počítači (Kingová 2000). Výsledek digitálního záznamu se na první pohled neliší od výsledného záznamu analogového. Princip záznamu je však naprosto odlišný. U digitálního principu se zaznamenávaná informace nejdříve převede na analogové elektrické veličiny, ty se ale na rozdíl od analogového principu neuloží, nýbrž přesně změří a až pak se zaznamená údaj o jejich číselné hodnotě. Postup záznamu je komplikovaný, složený z velkého množství matematických operací a provádí se ve dvojkové soustavě (sled nul a jedniček). Takto zdigitalizovaný formát je možno počítačově zpracovávat. (Zpracování obrazu, nebo-li také image procesing). (Novák 2001).

#### **1.2. Teorie digitálního zobrazování**

• Obraz je vizuální znázornění objektu nebo skupiny objektů (Olympus MicroImage™ 4.0 Reference Guide, 1999).

Na rozdíl od klasických fotografií znázorňujících obrazovou informaci, digitální zobrazování představuje přijetí obrazu v numerické formě (digitalizace obrazu) pro jeho další uschování a zpracování počítačem. Obraz si lze představit jako mřížku tvořenou několika desítkami tisíc obrazových částic, tzv. pixelů. Výsledné informace, které chceme získat zpracováním obrazu v počítači, souvisí především se způsoby zpracování v softwaru, které jsou odlišné pro černobíle fotografie a pro barevné fotografie.

Snímky digitální fotografie lze pořídit pomocí digitálního fotoaparátu nebo digitální kamery. Kvalita pořízených fotografií závisí na rozlišovací kapacitě zařízení, od které jsou odvozeny následné zpracovací a analytické procesy. Vyšší rozlišení snímku umožňuje větší zvětšení v počítači bez ztráty kvality (ostrost, světlost, kontrast) detailů, které chceme analyzovat. Na druhé straně větší kvalita obrazu vyžaduje také

větší velikost souboru. Nalezení optimálního formátu souboru pro uložení obrázku je dalším důležitým bodem.

JPEG formát je sice malé velikosti, ale v některých případech může docházet ke ztrátě kvality obrazu. Pro podobné studie jsou výhodné formáty BMP nebo TIFF (Flajšhans, 2001)

#### **1.2.1. Model RGB**

Tento popis barev je využíván v zobrazovacích zařízeních (monitor, TV), kdy jeden viditelný bod (pixel) tvoří tři velmi blízko umístěné body barevných složek Red, Green, Blue (červená, zelená, modrá). Jejich sloučením vzniká opticky jiná barva. Tento model barev je aditivní – tedy pro hodnoty 0,0,0 je výsledná barva černá. Se zvyšující se hodnotou se barvy prolínají, až po maximální hodnotu 1,1,1 kdy je výsledná barva bílá.

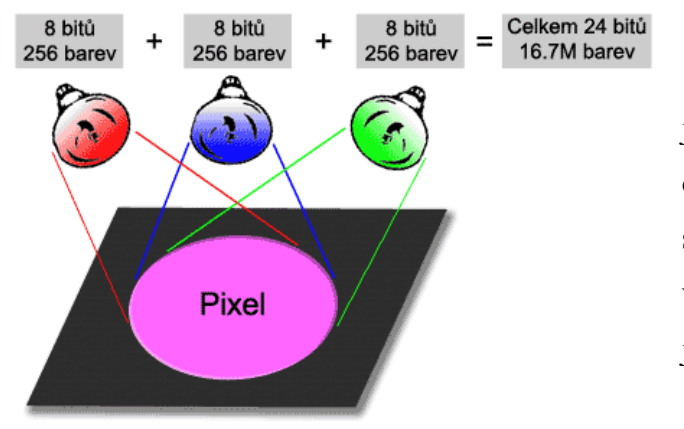

Platí, že pokud jsou hodnoty jednotlivých složek stejné, jedná se o odstín šedi. V počítačové grafice se většinou uvažuje rozsah hodnot v celých číslech v rozmezí pro jednotlivé složky.

Barevná hloubka 8 bitů je tvořena výběrem (tabulkou) 256 definovaných barev. Tento model je nejvíce využíván v biologii.

V RGB modelu s 8bitovou barevnou hloubkou na kanál (běžný JPEG) je každý kanál representován 8 bity, což dává 256 možných barev na každý kanál. Kanály jsou celkem 3, což dává úctyhodných 256\*256\*256 = 16.777.216 různých barev. (Weyda 1998)

#### **1.2.2. Model CMY a CMYK**

Tento barevný model je využíván pro tisk a při výrobě fotografií. Na rozdíl od předchozího (RGB) barevného systému se jedná o substraktivní systém. Barvy se neskládají, ale odečítají od původně bílé. Čím je tedy hodnota dané složky vyšší, tím se více blížíme k černé barvě. Platí tedy, že barva 1,0,0 v RGB je ekvivalentem 0,1,1 v CMY. Jinak řečeno – RGB systém barvy vyzařuje, CMY (Cyan, Magneta, Yellow – azurová, purpurová, žlutá) pohlcuje. V tiskárnách se většinou doplňuje složkou K (blacK –černá), která se v tisku používá velmi často (pro černou se jinak musí nanést všechny tři barevné složky a výsledně složená barva je spíše šedá).

#### **1.2.3. Model HSI**

Oproti předchozím modelům nejsou jeho složky tvořeny různými základními barvami, ale jejich třemi vlastnostmi: Hue, Saturation a Intensity mají význam: barva, sytost a jas.

- Barva je udávána jako "úhel" v rozmezí 0-360 $^{\circ}$  (0 $^{\circ}$  resp. 360 $^{\circ}$  červená, 120 $^{\circ}$  zelená, 240° – modrá). Barvy tvoří uzavřený kruh a jsou lineární. Lze tedy zadat libovolný zlomek úhlu pro určení požadované barvy.
- · Sytost určuje množství přidané bílé složky. Tedy červená barva s 50% bílé je růžová.
- · Jas určuje, kolik světla daná barva odrazí jak jasná (zářivá) tedy bude.

Použití tohoto barevného modelu je asi nejlépe vidět v případě obrazů – kdy se používají barvy, do kterých se přidává černá a bílá pro vytvoření jejich odstínů.

#### **1.2.4. Model YUV**

Tento model se v obrazovém zpracování nepoužívá. Jedná se o systém, který má uplatnění v televizní technice. Y představuje jas, nebo šedivost a U a V jsou barevné složky.

#### **1.2.5. Šedá škála**

V některých aplikacích postačí obraz v šedé škále. Tedy v rozmezí bílá – stupně šedi – černá. Většinou se využívá 256 odstínů, tedy 8 bitů hloubky.

#### **1.3. Pixel základní jednotka obrazu**

Obraz produkovaný digitálními fotoaparáty není nic jiného, než množina barevných bodů uspořádaných do pravidelné mozaiky. Jeden bod obrazu se nazývá pixel (Picture Element) a nese kompletní informaci o barvě a jasu bodu. Přesnost, s jakou je jeden pixel schopen zaznamenat barvu, se nazývá barevná hloubka (Color Depth). Fotografii tvoří velké množství pixelů - čím jich je více, tím větší množství jemných detailů je fotografie potenciálně schopná zaznamenat. Slovo "potenciálně" v poslední větě je velmi důležité. Nemá totiž smysl zaznamenávat velké množství pixelů a tím detailů obrazu, když nejsme následně schopni je ani zobrazit na obrazovce ani vytisknout na tiskárně.

#### **1.3.1. Body obrazu na palec (Pixels per Inch - PPI)**

6megapixelový fotoaparát bude mít obraz složen z asi 2 000 x 3 000 pixelů (bodů obrazu). Pokud vytiskneme takovou 6 MPix fotografii na papír velikosti 9 x 13 cm dá se jednoduše spočítat, že na 1 cm fotografie připadne asi 225 pixelů. Neboli hustota, s jakou se obraz tiskne, je 225 pixelů na cm. V tiskové praxi se z historických důvodů nepoužívá jako jednotka délky centimetr ale palec (inch), přičemž 1 palec je 2,54 cm. Hustota tisku potom v našem příkladě vychází 570 pixelů na palec = Pixel per Inch = PPI.

#### **1.3.2. Barevná hloubka (Color Depth, Bit Depth)**

Barevnou hloubku je naprosto přirozené vyjádřit v celkovém množství barev, které jsou v daném případě dosažitelné. Avšak digitální svět je světem jedniček a nul, a tak základní jednotkou je "bit" (bit je nejmenší buňka informace, která je schopná nést právě jen "0" nebo "1"). Proto je zvykem vyjadřovat barevnou hloubku v bitech neboli kolik bitů (buněk) je reservováno na každý pixel. Ve fotografii běžně používaná 24bitová barevná hloubka má reservováno 24 bitů na každý pixel (Bit per Pixel, bpp) a je tedy schopná vytvořit celkem: *2 <sup>24</sup> = 16.777.216 různých barev*

#### **1.3.3. Porovnání barevné hloubky**

Následující tabulka uvádí typické a v minulosti nebo i dnes používané barevné hloubky, jejich možnosti a názvy:

| Bitů/kanál Bitů<br>$(R+G+B)$ |                | Počet možných<br>/pixel barev/pixel | Obvyklý název a použití               |
|------------------------------|----------------|-------------------------------------|---------------------------------------|
|                              | 1              | $\overline{2}$                      | Monochrom                             |
| $[1]$                        | $\overline{2}$ | $\overline{4}$                      | <b>CGA</b>                            |
| $[1]$                        | 4              | 16                                  | <b>EGA</b>                            |
| $3+3+2$                      | 8              | 256                                 | <b>VGA</b>                            |
| $5+6+5$                      | 16             | 65.536                              | XGA, High Color                       |
| $8 + 8 + 8$                  | 24             | 16.777.216                          | SVGA, True Color, JPEG                |
| $12+12+12$                   | 36             | 68.719.476.736                      | RAW některých pokročilých fotoaparátů |
| $16+16+16$                   | 48             | 281.474.976.710.656 TIFF, PNG, PSD  |                                       |

*Přehled různých druhů ukládání barev, jejich barevná hloubka, počet možných barev na pixel a obvyklý název či použití.*

*Pozn. [1]: Barvy jsou vybírány jen z předem definované tabulky barev (palety).*

Pro fotografii mají význam poslední 3 žlutě označené řádky. Všechny fotoaparáty bez výjimky používají 24 bitů na pixel (8 bitů na kanál), což je i standard nejpoužívanějšího formátu JPEG. Některé kvalitní fotoaparáty (zejména DSLR) mají 12bitový A/D převodník (myšleno na kanál) a umožňují tak používat i 36bitovou barevnou hloubku na pixel. Pro velmi náročné aplikace, zejména pro editaci obrázků, se používá dokonce 48bitová hloubka, kterou ale umí z běžných formátů jen TIFF, PNG a PSD.

#### **1.4. Formáty pro ukládání fotografií**

#### **1.4.1. JPEG**

Ideální a speciálně pro fotografii navržený formát pro ukládání fotografií je JPEG (Joint Photographic Expert Group). Stal se široce akceptovaným standardem právě v digitální fotografii a snad neexistuje fotoaparát, který by snímky neukládal právě ve formátu JPEG. JPEG používá ztrátovou kompresi, která z fotografie odstraňuje okem nepostižitelné detaily zejména v oblasti barev, kde je oko mnohem méně schopné rozlišovat malé rozdíly než v oblasti jasu. Při kompresi je možné nastavit široký rozsah stupňů komprese, a tak se JPEG hodí jak pro poměrně náročné aplikace, kde záleží na kvalitě obrazu, tak i pro aplikace, kde je prioritní velikost souboru (mail, web). Finální úspora velikosti souboru záleží nejen na nastaveném stupni komprese ale i na obsahu fotografie. Ostré fotografie plné jemných detailů (např. pole nebo tráva) lze zkomprimovat mnohem méně než např. jemný portrét s rozostřeným pozadím.

I když je JPEG komprese poměrně kvalitní, při vyšším kompresním poměru (nižší kvalitě) se projevuje celá řada tzv. artefaktů - umělých a nechtěných produktů komprese, které v původním obraze nebyly a obraz degradují. Aby byly na ukázkách artefakty co nejlépe vidět, jsou všechny ukázky ukládány v kvalitě 0 = maximální komprese.

#### **1.4.2. TIFF**

Formát TIFF (Tagged Image File Format) je standard pro vysoce kvalitní ukládání obrázků v tiskovém průmyslu. Umí pracovat jak s 8bitovou tak s 16bitovou barevnou hloubkou na kanál a dokáže do jednoho souboru pojmout i více obrázků či vrstev. Používá se buď zcela bez komprese nebo s bezeztrátovou kompresí LZW či ZIP.

#### **1.4.3. GIF**

Formát GIF (Graphics Interchange Format) nebo také GIFF (Graphics Interchange File Format) je formát určený zejména pro web a pro ukládání grafiky. Pro fotografie se vůbec nehodí, protože používá tzv. indexované barvy. Jde o to, že tabulkou je možné definovat od 2 do 256 libovolných barev (tzv. paleta), které se potom v obrázku používají. Jiné barvy ale použít nelze. To je velmi výhodné pro grafiku s omezenou barevností ale nevhodné pro fotografie. GIF formát používá bezeztrátovou kompresi a umožňuje používat průhlednost i animace.

#### **1.4.4. PSD**

Formát PSD (PhotoShop Document) je interní formát firmy Adobe používaný programem Photoshop. Prošel obrovským vývojem a dnes je snad nejobecnějším formátem na uchování grafických dat. Uchovává fotografie i vektorovou grafiku, umožňuje indexované barvy i barevnou hloubku 8 i 16 bitů na kanál, podporuje vrstvy, Exif, animaci, průhlednost i zprávu barev. Aniž bychom tento formát podrobně popisovali, je to nejlepší volba pro uchovávání rozpracovaných fotografií i nejrůznějších kombinací fotografií, grafiky i textu. Současně umožňuje pomocí vrstev úprav uchovat kompletní historii úprav fotografií a vracet se kdykoliv zpět. Daní jsou ale obrovské soubory - 100 MB pro editovanou 6 MPix fotografii není žádnou výjimkou.

#### **1.5. Základy digitalizačních technik**

Vlastní digitální fotoaparát současné doby je pro biologickou práci velmi vhodný. Jeho rozlišení dosahuje kolem dvou až tří milionů pixelů- a to naprosto dostačuje pro základní práce ve vědě i pro publikování výsledků ve vědeckém tisku.. Rozsah zoomu je obvykle v ekvivalentu kolem 35- 110 mm. Digitální fotoaparát resp. čip je obvykle méně citlivý než fotoaparát klasický resp. film- okolo 100 ASA. Nastavení vyšší citlivosti (do 400 ASA) je možné, ale může se zde už objevit zrnění jako výsledek šumu. S obecně nižší citlivostí souvisí také menší clonová čísla u digitálních fotoaparátů. Někde končí clona na čísle 7, jinde na čísle 11. To pak souvisí s hloubkou ostrosti, která může být- především u makrofotografie- menší než je potřebné. Na to musíme myslet při výběru vhodného fotoaparátu. Pro optimální výběr ze široké palety nabízených přístrojů jsou pak důležité některé detaily, které se v biologické laboratoři nebo v terénu mohou skvěle uplatnit- jako jsou třeba mechanická odolnost, dobrá optika, větší rozsah zoomového objektivu, větší vnitřní paměť a podobně. Jak už jsem zmínil výše, důležité může být clonové číslo toho kterého aparátu.

#### **1.5.1. Koncepce "Vědecké digitální fotografie"**

Základní charakteristiky vědecké digitální fotografie (Weyda, 2001a). Disciplíny velmi mladé- vždyť doba její existence je desetkrát kratší než v případě fotografie klasické.

V případě digitální fotografie je její vývoj stále velmi rychlý až živelný. Dost uživatelů zatím zřejmě necítí potřebu vymezit digitální fotografii jako samostatnou disciplínu, protože jim klasická a digitální fotografie (i přes vnímané rozdíly) splývá do jednoho funkčního celku. A je to logické- digitální fotografie je na první pohled velmi podobná fotografii klasické- vždyť konečným produktem obou je obrázek zachycující objektivní realitu. Za podobných světelných podmínek v určitém rozmezí se jedná dokonce o obrázky téměř shodné. Ale tady je právě ten háček- digitální fotografie je shodná s fotografií klasickou jen do určité míry (Weyda, 2001a). Při úvahách o postavení a vzájemném vztahu klasické i digitální fotografie vycházím z následujících tezí:

- 1) Digitální a klasická fotografie jsou obrazové dokumentační metody
- 2) Digitální fotografie není zcela totožná s fotografií klasickou- a ani být nemůže (fotografický přístroj je sice vnějškově u obou typů téměř shodný, ale princip záznamu je zcela odlišný)
- 3) Digitální a klasická fotografie mohou existovat vedle sebe a vhodně se doplňovat
- 4) V budoucnosti zcela jistě převáží z mnoha důvodů digitální fotografie
- 5) Digitální fotografie sehraje v lidském konání (včetně vědy) minimálně stejnou roli, jakou sehrála fotografie klasická od svého počátku až do současnosti.

Vědeckou digitální fotografii (VDF) se zde uvažuje "*v užším smyslu*", tedy digitální fotografii založenou na mobilním digitálním fotoaparátu. Do VDF lze totiž do určité míry zařadit i další "okrajové" typy zobrazování, jako například: • fotografování se statickými CCD kamerami několika typů (v angličtině se často označují termínem digital camera a tento název v sobě zahrnuje jak digitál, tak CCD kameru)

• fotografování " s digitálními kamkordéry v tzv. "foto módu"

• fotografování různými typy skenerů a nekomerčními zařízeními se zabudovaným CCD prvkem (Weyda 2002b). Současná digitální fotografie (komerční digitální fotoaparáty existují zhruba12 let) má následující přednosti (+) i nedostatky (-): - menší rozlišení než kinofilmové políčko (nyní už patří minulosti-v roce 2002 byly konečně ohlášeny a na Photokině 2002 představeny komerční fotoaparáty s čipem o velikosti 24x36mm)

- digitální fotoaparát nepodává barvy věrně, neboť zde pracuje na principu interpolace (nový čip X3 firmy Foveon,Inc. USA, zabudovaný např. do profesionálního digitálního fotoaparátu SIGMA zřejmě tuto situaci zcela změní)
- digitální fotoaparát je relativně drahý (zatím minim. 2x)
- většinou absence vyměnitelných objektivů u amatérských a poloprofesionálních fotoaparátů
- + lze dosáhnout výsledků přesahujících možnosti fotografie klasické
- +/- zatím malý soubor znalostí
- + relativně levný provoz (baterie)
- + fotografie na začátku svého vývoje, očekává se další prudký rozvoj (Weyda 2002b)

#### **1.5.2. Digitální fotoaparáty a vědecká digitální fotografie**

Příkladů využití digitální fotogragie ve výzkumu je už hodně (Delange a Diana, 1999, Nováková a Weyda, 2000, Ratner et al., 1999, Weyda, 1997, 1998, 1999 a,b, 2000 a,b,c). Nejčastější je používání digitálního fotoaparátu jako dokumentačního zařízení, v digitální makrofotografii a dále ve spojení s mikroskopem. Lze dokumentovat i výsledky elektroforéz, digitalizovat snímky z elektronových mikroskopů atd. Velkou výhodou některých digitálních fotoaparátů je možnost sekvenčního fotografování, kde můžeme zachytit některé pomalejší časové posloupnosti (cca 2 snímky za sec, u novějších "digitálů" i 30 snímků/sec v nižším rozlišení). Prosvětlovací destičku můžeme také použít při digitalizaci negativních snímků (desky, planfilmy) z TEM tak, že je pomocí digitálního fotoaparátu nafotíme.

Obraz lze pořídit např. scannerem, digitální fotografickou kamerou nebo digitální videokamerou.

Kvalita pořízeného obrazu se odvozuje zejména od rozlišovací schopnosti nastavené na digitalizačním zařízení.

Od zvoleného rozlišení obrazu se odvozují další zpracovatelské a analytické možnosti digitálního zobrazovacího softwaru.

Vyšší rozlišení obrazu umožňuje větší zvětšení obrazu na monitoru PC beze ztráty kvality (ostrosti, jasu, kontrastu) detailů, které chceme studovat.

#### **1.6. CCD kamery**

Jsou to zařízení, jejichž snímací jednotkou je – podobně jakou digitálního fotoaparátu – čip. Obvykle to nejsou, na rozdíl od digitálních fotoaparátů, samostatné jednotky, ale jsou většinou upevněny k mikroskopům, kde slouží k zachycení statického i pohyblivého obrazu. Ve videomikroskopii patří právě tyto kamery s CCD snímači k nejběžněji používaným. Jsou několikerého typu, podle způsobu snímání obrazu – prokládaný, neprokládaný, kombinovaný, atd. (Weyda 2001a).

Důležitou hodnotu, která udává kvalitu a cenu kamer, je samozřejmě rozlišení čipu.

Uplatňují se při snímání obrazu v elektronové, ve světelné mikroskopii – kde pevně zakomponované CCD kamery do fluorescenčních nebo konfokálních mikroskopů běžně pracují při vlnových délkách odlišných od viditelného světla (Weyda 2000c). Konkrétně ale tyto kamery mají poněkud odlišný CCD snímač, právě kvůli požadované schopnosti pracovat např. i v UV oblasti. Spektrální citlivost je dána optickými vlastnostmi křemíku, tj. 400 – 1100nm. Pouze speciálně připravené CCD detektory jsou citlivé i v UV oblasti počínající od 300, případně 200 nm (Reischig 2002). Citlivost CCD snímačů lze extrémně zvýšit ochlazením na teplotu  $-100$  °C (Plášek 1996). Při vysokém rozlišení jsou schopny velmi kvalitního záznamu dynamických dějů. Při nižším rozlišení se můžou uplatnit pro základní dokumentační práce, pro webovou stránku, atd.

 CCD kamery ve spojení s digitalizačními adaptéry překonávají klasickou fotografii v těchto parametrech:

- Mezní citlivost (možnost zaznamenat jednotlivé fotony)
- Rozsah použitelných intenzit osvětlení
- Rozsah použitelných vlnových délek
- Finanční náklady na pořízení a archivaci snímků
- Rychlost pořízení výsledného obrazu
- Prostorové a klimatické nároky na archivaci obrazů
- Snadnost přístupu k rozsáhlým archivům dat
- Možnosti automatické analýzy obrazu
- Možnost přenosu obrazu na dálku (např. po počítačové síti)
- Možnost pořizovat kopie bez degradace obrazu (Reischig 2002)

Jak dokonalý bude záznam, jak kvalitně bude zpracován (vyhodnocen, zdokumentován a archivován), je ovlivněno kvalitou obslužného softwaru a výkonem počítače (Weyda 2002a).

#### **1.7. Digitální kamery**

Přímo lze zobrazovat celé ekosystémy, populace nebo jedince na samostatných obrazech (snímcích) nebo na jednotlivých statických snímcích (z videa).

Pro zobrazení detailních snímků z malé vzdálenosti je žádoucí použít makrokonvertor.

Pohyb organismů lze zachytit digitálními fotografickými kamerami v režimu sekvenčního snímkování (5 – 45 statických snímků rychlostí 1 – 2 snímky/sec - podle typu kamery a nastaveného režimu záznamu).

Některé typy digitálních fotografických kamer lze přepnout do videorežimu a použít jako videokameru.

#### **1.8. Zobrazování v čase a digitální videosekvence**

Jestliže lze digitální videokameru připojit k PC se speciálním software zpracování obrazu, nabízejí se dvě možnosti:

Zobrazování v čase znamená pořizování většího množství snímků s předem naprogramovaným intervalem mezi snímky (hodiny, minuty, sekundy, milisekundy), což může být velmi užitečné např. pro zobrazování rýhování jiker, embryonálního vývoje, změn při embryolarválních testech apod.Digitální videosekvence je založena na pořízení jednotlivých snímků s minimálním nebo definovaným časovým intervalem mezi snímky a uložení všech snímků do jednoho souboru jako sekvence. Tu lze přehrávat, editovat, ukládat, atd.

#### **1.8.1. Adaptéry**

Zobrazování drobných organismů, buněk a makromolekul předpokládá připojení digitální kamery k binokulárním lupám nebo mikroskopům.

O kvalitě pořízeného obrazu pak rozhoduje kvalita optického systému, osvětlení, použití světelných filtrů spolu s nastavením kamery.

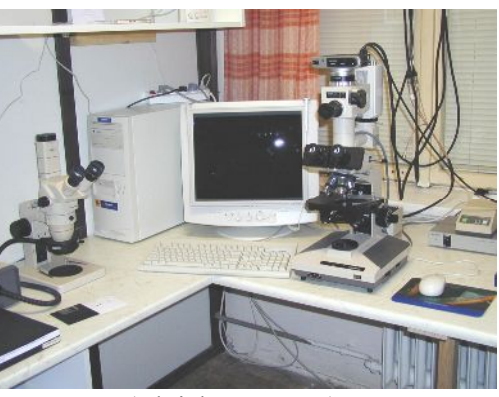

(Flajšhans 2005)

(gain, white balance, barevná teplota, rychlost závěrky, úroveň nastavení detailu, atd.).

Adaptéry pro připojení kamery k mikroskopu nemění kvalitu obrazu, ale podobně jako projektivy v klasické mikrofotografii zvětšují obraz a redukují velikost zorného pole.

#### **1.8.2. Skenery**

Skenery jsou určeny oficiálně pro snímání dvojrozměrných předloh (tiskovin, fotografií). Způsob využití záleží na typu skeneru. Ty se od sebe ještě liší kvalitou provedení.

Ve vědě – k digitalizaci – můžeme především uplatnit skenery ploché, negativní, ruční.

#### **a) Stolní skener**

 Laboratoř digitálního zobrazení v entomologii Entomologického ústavu AV ČR patřila v ČR k jedním z prvních, která propagovala využití klasického stolního skeneru jako levného a přitom rychlého a efektivního digitalizačního zařízení ve vědecké laboratoři (Weyda 2001a). Stolní skener je původě určen k digitalizaci 2D předloh papírového formátu. Hloubka ostrosti objektů zachycených stolním skenerem není velká, ovšem postačí na různé 3D předměty. V biologické laboratoři je možné digitalizovat stolním skenerem velké množství předmětů a to rychle, levně a kvalitně (v běžném rozlišení 200 – 1200 dpi). Dokonce je možné snímat i živé organismy jako živočichy (menších rozměrů) a rostliny. Stolní skener zvládne za určitých podmínek dokonce i předměty pohyblivé. (Weyda 2001d).

#### **b) Ruční skener**

 Pro rychlou digitalizaci plochých biologických objektů může posloužit i ruční skener. Má ovšem menší dosažitelné rozlišení než skener stolní. Obvykle dosažitelné rozlišení se pohybuje okolo 400 dpi (u těch kvalitnějších i 1000 dpi). Ruční skener má také odlišný způsob snímání předlohy – přejíždí se ručně přes předlohu (Weyda 2001a)

 Pro strukturovanější objekty a pro ty, přes něž není možné ručním skenerem přejet, lze vytvořit speciální vodící lištu, která umožňuje přejet těsně nad předmětem bez kontaktu skeneru s ním. Například použití tenkého skla umístěného nad objektem (Limper 1993).

#### **c) Negativní skener**

Ve vědecké laboratoři se dobře uplatní i negativní skener. Původní určení tohoto přístroje je samozřejmě pro digitalizaci a přenos obrazu z negativů (barevných, černobílých) a diapozitivů do počítače. To je velmi výhodné například při katalogizaci snímků. Podobně jako skener stolní, lze i negativní skener využít k netradičním řešením, jako je třeba snímaní obrazu parafinových nebo polotenkých řezů, tenkých biologických objektů atd. při vysokém rozlišení. Negativní skener je ovšem velmi křehké zařízení a při daných postupech (na které není konstruován) je nutné jednat jemně a kvalifikovaně, aby nedošlo k jeho poškození (Weyda 2001a).

#### **1.8.3 Příslušenství**

Vychází z příslušenství klasické fotografie (s nímž je v mnoha bodech shodné). Patří sem např. externí blesk, filtry, předsádkové čočky, stativy, pouzdra a brašny a celá řada dalších drobností. Sem můžeme zařadit i konstrukci specifických zařízení, modulů a podobně pouze pro účely vědecké digitální fotografie. To je otázkou příštího období vývoje vědecké digitální fotografie.

Především je výhodné mít dostatek vyměnitelných paměťových médií (smart card nebo compact flash podle typu fotoaparátu). Také adaptér na přímý přenos obrázků z této karty do PC (adaptér simuluje disketu a dává se také do disketové jednotky) je výhodnější (rychlejší) než relativně pomalý přenos kabelem přes sériový port.

Pro digitální fotografování je nezbytné mít v zásobě dostatek nabitých Ni-MH akumulátorů a také je nutné mít k dispozici jejich nabíječku. Pro ztížené terénní podmínky s absencí možnosti nabíjení elektrickým proudem jsou nyní k dostání nabíječky na sluneční baterie (v terénní biologii velmi výhodné). Vzhledem k již zmíněné nižší citlivosti digitálních fotoaparátů je důležité správné a dostatečné osvětlení fotografované scény nebo objektů. Vynikající možností jsou profesionální světla (s korekcí na denní světlo), ale i jednodušší uspořádání je možné. Výhodnou skutečností je zde možnost kompenzace typu osvětlení elektronickou cestou (souvisí s tzv. vyvážením bílé barvy). Makropředsádky jsou periférie, které umožní využití makro módu, což je zvláště v biologii velmi výhodné. Samozřejmě vícečočkové asférické typy jsou kvalitnější. Někdy přinese vynikající výsledky jisté experimentování s připojením složitějších makro-nástavců, kdy můžeme dosáhnout velkého zvětšení (zde je nutné fotit ze stativu) s vynikající ostrostí kresby. Vůbec experimentováni v digitální fotografii je to "pravé ořechové". Také nasazení filtrů je možné a má své výhody. Takový polarizační filtr je vynikající pro fotografování scén s lesky. Je ale celá řada dalších periférií využitelných ve vědecké laboratoři (například diapozitivní nástavec).

#### **1.9. Software**

Základní operace s digitálním snímkem nevyžadují žádný speciální software a dají se provádět v jakémkoliv běžně dostupném programu např. Imaging for Windows® (Kodak) nebo Microsoft Paint in Win95 by Microsoft Corp.

Software pro zpracování obrazu je skutečně celá řada a spadá do různých kategorií jako jsou: Grafické komerční (např. Adobe Photoshop, Corel Draw), grafické shareware (např. Paint Shop Pro, ACD See, Photo Styler), grafické freeware (např. GIMP, ImageN), "image processing" komerční (např. Image Pro, MetaMorph, ACC Structure and Object Analyzer, Lucia), "image processing" freeware (např. NIH, Osiris, Iris), speciální programy pro digitální fotografii (např. Hot Pixel, DCE Enhancer), další speciální softwary: LUCIA system - Nikon (fa. Laboratory Imaging)DIPS -Digital Image Processing System (SOFO Brno, doc. Druckmüller)ACC Adaptive Contrast Control- Structure and Object Analyser (SOFO Brno, doc. Druckmüller),analySIS (Soft Imaging System, Olympus)

Tyto programy nabízejí základní operace s obrazem jako je úprava světlosti, ostrosti, kontrastu, konverze a komprese atd.

K vědeckým účelům se dnes používá speciální software. Flajšhans a Rodina (2001) zmiňují používání analyzátoru obrazu Cue 2 (Galai Inc., Izrael) od roku 1994 na Výzkumném ústavu rybářském a hydrobiologickém ve Vodňanech. Od roku 1998 potom analyzátor Olympus MicroImage for Windows v. 3.1 resp. 4.0. Problematika tisku digitálních obrázků je složitá, nicméně možnosti se rapidně zlepšují i pro běžné uživatele.

#### **1.10. Využití digitálních makrosnímků**

Ve vědecké laboratoři se nejvíc uplatní digitální makrofotografie. Ta je, podobně jako je tomu u fotografie klasické, podoborem digitální fotografie. Pro přesnější rozlišení můžeme oddělit tzv. digitální fotografii "zblízka" (digital close-up photography), která pracuje s finálním zvětšením fotografovaného objektu zhruba od 1:20 do 1:2 a "pravou" digitální makrofotografii, která zachycuje objekt ve zvětšení 1:2 až cca 10:1 (analogie rozdělení v klasické fotografii použitým Daviesem, 1998).

Při větších zvětšeních už přecházíme do digitální mikrofotografie. Základní inspiraci můžete najít v prcích Sawyera (1999) a některé biologické aplikace digitální fotografie v pracích Weydy (1997, 1999a,b).

Makroskopické snímky v rybářském výzkumu aplikované na jedince (např. celých ryb) se používají pro počítačovou analýzu meristických a plastických znaků. Ryba se digitálně fotografuje ve standardních polohách se 100 mm měřítkem ke kalibraci snímku. Snímky ryb se zobrazenými měřenými znaky a zjištěné hodnoty se ukládají do protokolu. (Flajšhans, Jendrůlek, 2001)

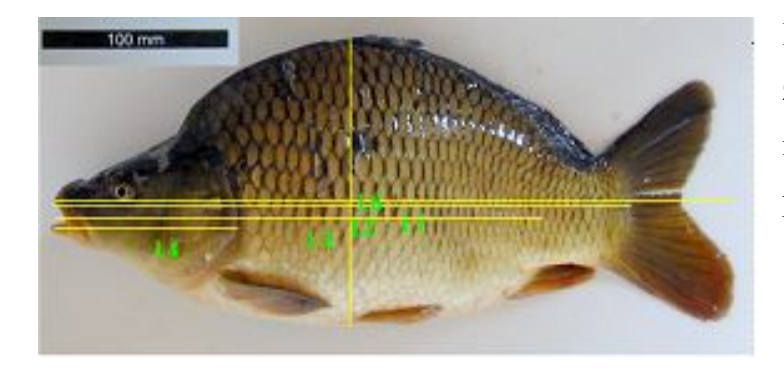

Biometrika: Celé ryby se zobrazují pro počítačové měření meristických / plastických znaků.

Rybu je nutno fotografovat ve standardních polohách, aby byla umožněna analýza všech potřebných znaků. S rybou se zobrazuje objekt o známé velikosti (kalibr), podle nějž se zkalibruje zvětšení snímku. Výstup je v protokolu Report Generator.

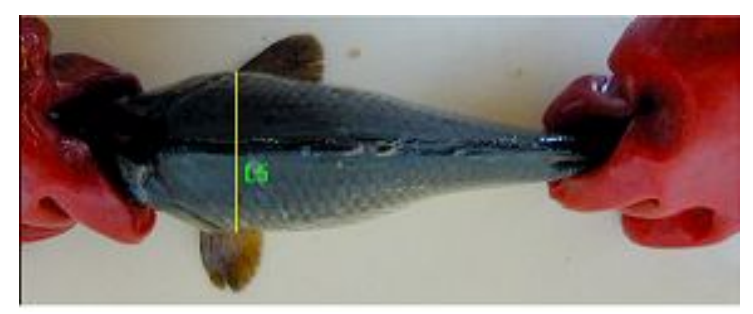

Digitální obraz poraněné ryby kormoránem a způsob měření plochy těla a plochy zranění (s vysokou rozlišovací schopností TIFF formát) byl pořízen prostřednictvím obrazového analyzátoru (Olympus MicroImage v. 4.0 sw).

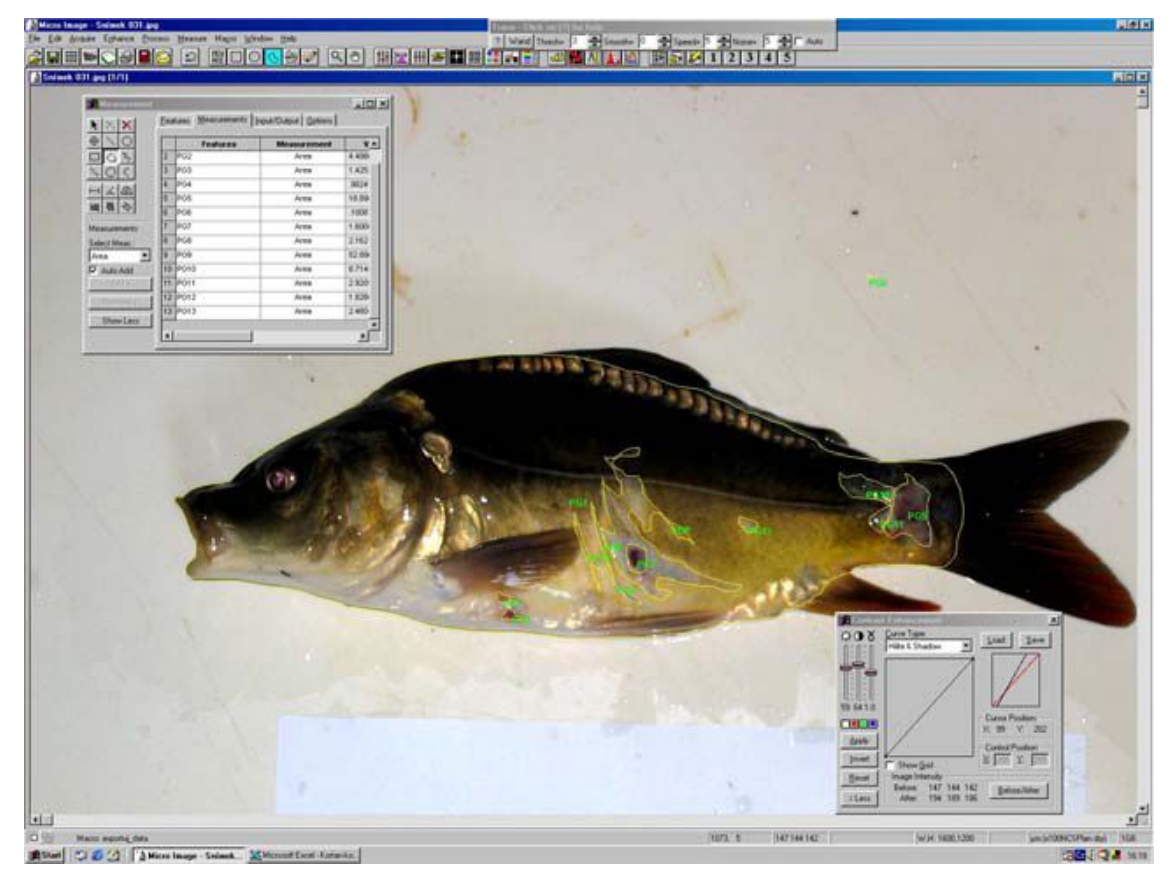

Analýza poranění u kapra (*Cyprinus carpio*), (Kortan, Adámek, Flajšhans 2007)

Věk ryb se zjišťuje skenováním šupin na stolním scaneru UMAX (s nastavením 300dpi), počítáním annulů na snímcích šupin a manuální měření jejich poloměru pro zpětné zjištění růstu ryb nebo z histogramu liniového profilu RGB barev na přímce, proložené poloměrem šupiny (Flajšhans, Jendrůlek, 2001).

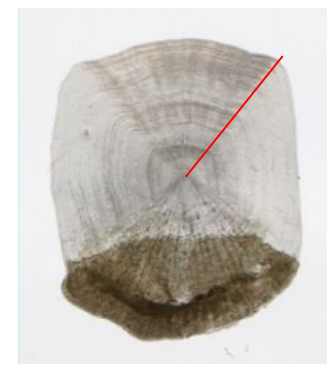

Obraz šupiny kapra obecného skenovaný kancelářským scannerem UMAX s pomocí dianástavce, nasucho bez projasňování v solném roztoku: přímka od středu šupiny k okraji ukazuje místa odečtu poloměru annulů v režimu manuálního měření v programu MicroImage. (Flajšhans, Jendrůlek, 2001)

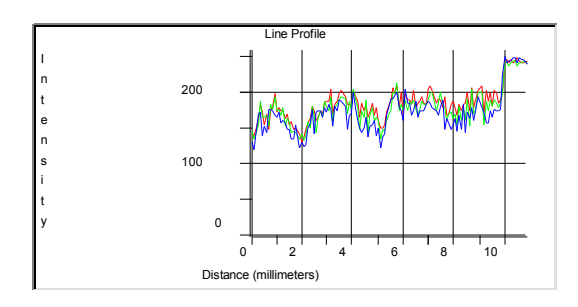

(Flajšhans, Jendrůlek, 2001)

Liniový profil (histogram) intenzity RGB komponent na téže přímce. Spodní vrcholy značí nejtmavší místa - tedy annuly. Při správné kalibraci lze odečítat poloměry annulů přímo z automatického měření.

Digitální makroskopické snímky gonád slouží k posouzení gonád *post mortem*, k určení pohlaví, posouzení stupně vývoje a úplnosti pohlavních vývodů, hermafroditismu, xenoestrogenního působení vodních polutantů nebo cíleného zvratu pohlaví k produkci monosexních obsádek (Flajšhans, Jendrůlek, 2001).

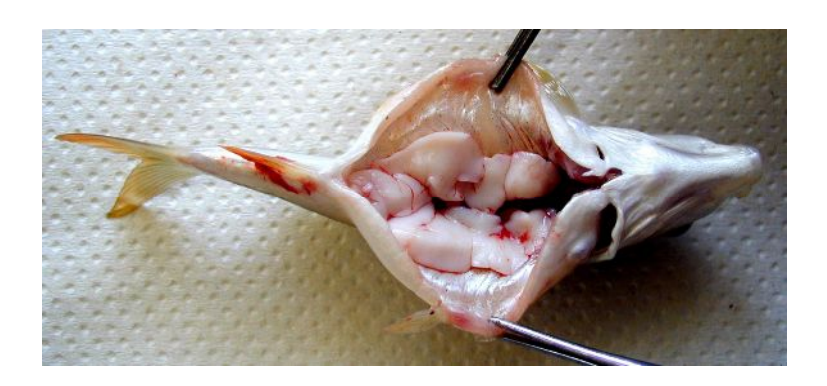

#### **1.11. Využití digitálních mikrosnímků**

Mikroskopické snímky např. histologických řezů rybími gonádami slouží k morfologickým studiím, k posouzení stupně vývoje podle druhu, pohlaví, věku, vývojového cyklu zrání gamet, k patologickým studiím změn velikosti a tvarů buněk, s pomocí diferenciálního barvení, aj.

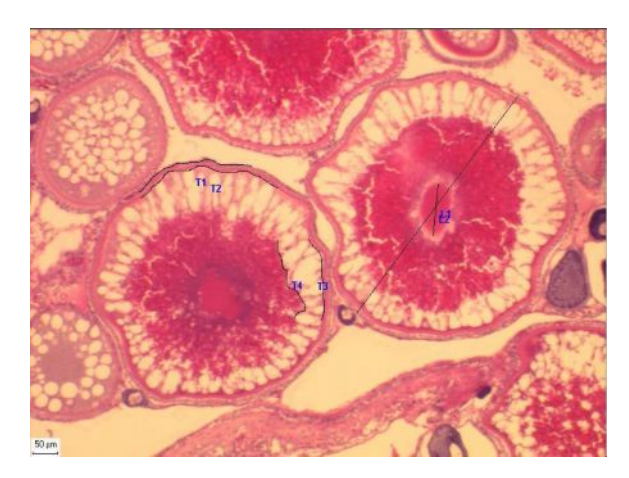

Histologický řez vaječníkem diploidní samice lína obecného, Tinca tinca L. Převažují vakuolizované oocyty a oocyty ve vitelogenezi. (Flajšhans 1997).

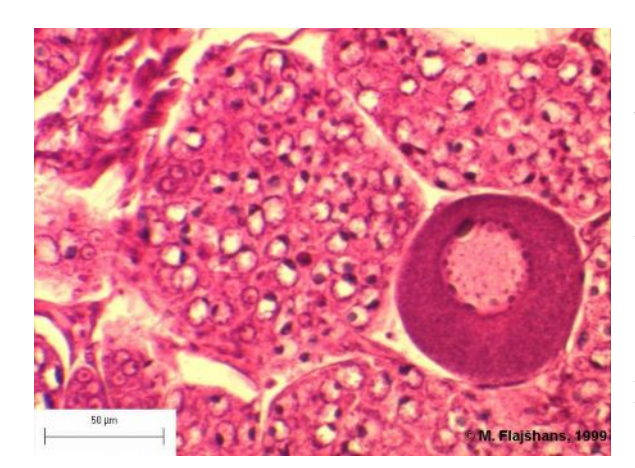

Histologický řez rudimentárním vaječníkem čtyřleté triploidní samice lína obecného, Tinca tinca L. Převažují zárodečné buňky - oogonie, ojedinělý oocyt v protoplazmatickém růstu. (Diplomová práce Sedláček, P., 1999, MZLU Brno).

Gamety – jikry a spermie (mikroskopické snímky) jsou studovány z hlediska morfologie a fyziologie. Morfologická sledování představuje především měření velikosti jiker, spermií a jejich částí (hlavička spermie, bičík spermie, akrozom spermie) či povrchových struktur (mikropyle jikry) v režimu manuálního měření. Aplikaci ve fyziologii gamet představuje měření podílu pohybujících se spermií, rychlosti pohybu spermií a u jiker pak stanovení polarizace jádra jikry jeseterovitých ryb.

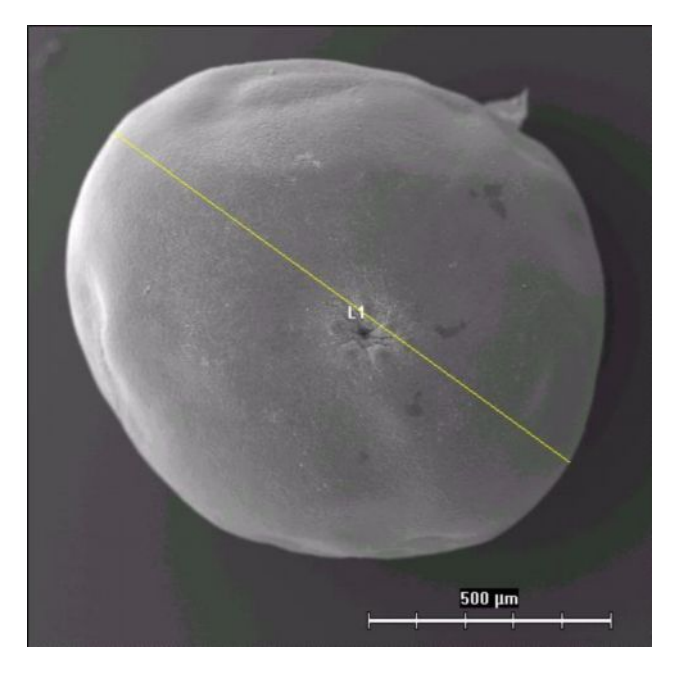

Jikra lína obecného (*Tinca tinca*), SEM, Linhart a kol. 2001

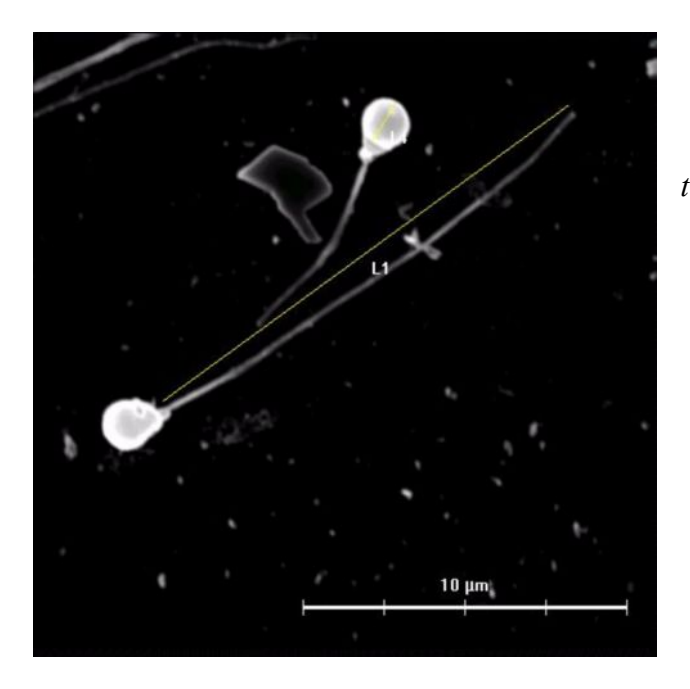

Spermie lína obecného (*Tinca tinca*), SEM, Linhart a kol. 2001

Obrazy jsou získávány přímo v elektronické podobě z obslužného SW SEM (Pracoviště EM parazitologického ústavu AV ČR v Českých Budějovicích).

Vlastní měření je realizováno SW MicroImage 4.0 pomocí nástroje *Manual measurements*

Měření podílu pohybujících se jiker a rychlosti pohybu spermií vychází z videozáznamu mikroskopického obrazu, který je následně krokován po jednotlivých videosnímcích, které jsou digitalizovány fragmentem PC. Následným složením zdigitalizovaných snímků je získán barevný obraz dráhy pohybu spermie, který je podroben měření v režimu manuálního měření.

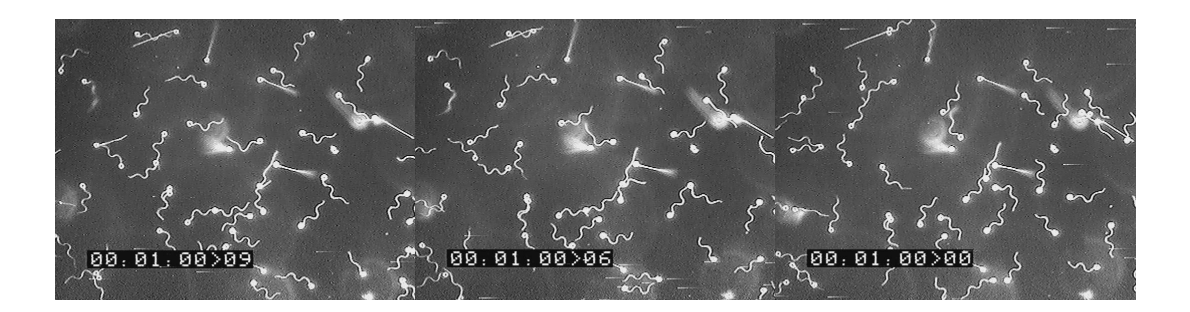

Digitalizace jednotlivých videosnímků, (Rodina, Flajšhans 2005, seminář VFU)

Spermie lína obecného (Tinca tinca), testikulármí sperma, aktivace 40 mM NaCl, 60 s po aktivaci

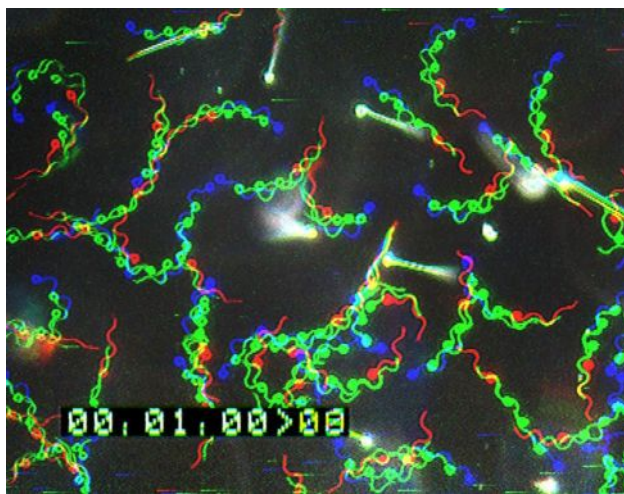

(Rodina, Flajšhans 2005,seminář VFU)

Rychlost pohybu se počítá z délky dráhy pohybu (měřené nástrojem *Manual measurements*) a z času (určeného podle počtu a odstupu videosnímků - snímková frekvence systému PAL 25 snímků za 1s) motilita se počítá jako procentický podíl barevně zobrazených spermií

na snímku

Ovocyt jesetera malého (*Acipenser ruthenus*), řez ovocytem fixovaným v Serově roztoku preparát je vyfotografován pod stereomikroskopen digitálním fotoaparátem a fotografie nakopírovány do PCvlastní měření je realizováno SW MicroImage 4.0 pomocí nástroje *Manual measurements.*

Polarizace jádra jikry se měří v režimu manuálního měření z digitální mikrofotografie řezu fixovaným ovocytem. (Flajšhans, Jendrůlek, 2001).

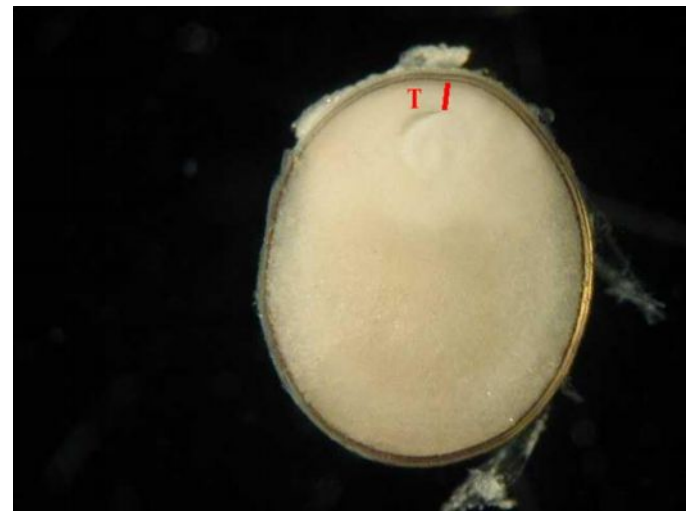

(Flajšhans, Jendrůlek, 2001)

Analýza ploidie:

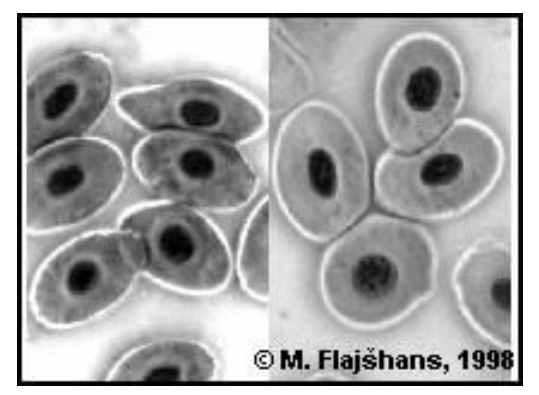

Erytrocyty diploidního (vlevo) a triploidního (vpravo) lína obecného, Tinca tinca L. Barvení Giemsa - Romanowski. Měřítko 10 mm. Mikroskopie v tmavém poli, montáž v programu Cue-2 Image Analyzer. Snímek z publikace: Svobodová, Z., Kolářová, J., Flajšhans, M., 1998: The first findings of

the differences in complete blood count between diploid and triploid tench, Tinca tinca L. Acta Vet. Brno, 67: 243 - 248.

#### **1.12. FISH METODA**

Fluorescenční *in situ* hybridizace (FISH) kombinovaná s analýzou obrazu umožňuje studium dvourozměrného (2D) a třírozměrného (3D) uspořádání struktur chromatinu. Pomocí fluorescenčně značených DNA sond, za využití fluorescenčního mikroskopu, je možno sledovat jaderně topografické charakteristiky genů, celých chromozomů, centromerických a telomerických oblastí buněčného jádra. Obraz snímaný kamerou, která je napojena na fluorescenční mikroskop, je možno digitalizovat a takto vytvořený obraz podrobit další analýze.

Kupříkladu k absolutnímu a relativnímu stanovení počtu živých a mrtvých spermií v ejakulovaném spermatu ryb ve fluorescenční mikroskopii např. ke zjištění individuálních rozdílů mezi samci, vlivu doby a teploty krátkodobého skladování, medií, techniky kryokonzervace, polutantů ve vodním prostředí, atd.

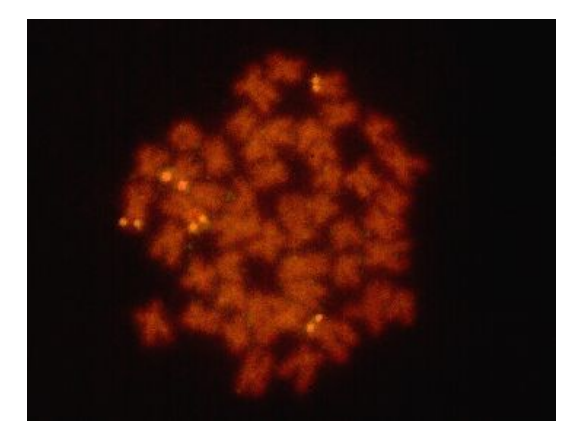

Obr. Ing. M. Rábové ukazuje FISH 28S rDNA sondou (tedy podstatnou částí genu pro 28S RNA) jedince sekavce vardarského *Cobitis vardarensis* nesoucího cytotyp ribosomálních míst na chromozomech M1+M1+M2+M2+SM+SM

Rábová a kol. (2001)

## 2. MATERIÁL A METODIKA

#### **2.1. Metodický postup vyhodnocování oplozených a neoplozených jiker**

 Vlastní inkubace jiker probíhá v tzv. Zugských láhvích, kterými protéká voda, aby jikry mírně cirkulovaly. Váčkový plůdek kapra obecného (*Cyprinus* carpio) se podle teploty kulí (líhne) za  $3 - 4$  dny. Nejpodstatnější součástí této práce bylo zdokumentování a následné vyhodnocení oplozených či

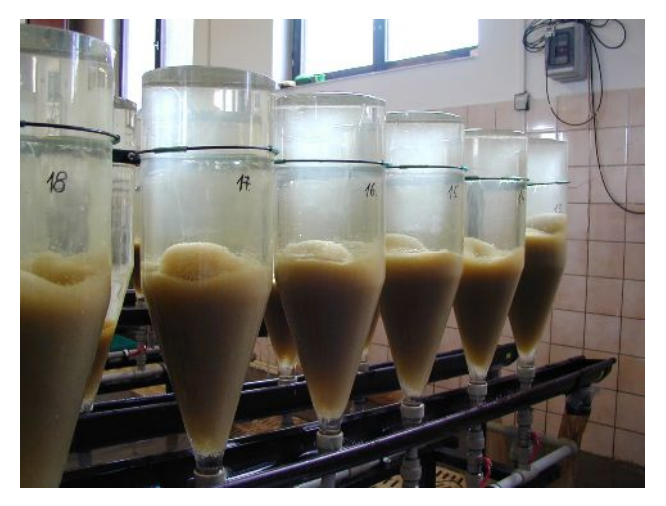

neplozených jiker kapra obecného. Ke splnění tohoto úkolu bylo využito digitální fotografie. Fotografie byla prováděna pomocí digitálního fotoaparátu Olympus C-7070 Camedia, z něhož byly snímky načteny do programu Olympus MicroImage<sup>TM</sup> v.4.0 for Windows a získaná data zpracována v Excelu.

Při odběru jiker z láhve, bylo použito dlouhé pipety. Nabrané jikry byly pomalu vypuštěny na skleněnou misku a poté s miskou položeny na černý podklad, aby mohly být vyfotografovány a byly lepe rozlišitelné oplozené (nažloutlé) a neoplozené (vybledlé,bílé) jikry. Fotografování je nejlépe provádět pokud možno takovým způsobem, aby nebyly na fotografii lesklá místa, která mohou být způsobena odrazem světla blesku od mokrých ploch misky. Fotoaparát byl umístěn na stativu, ve vzdálenosti 30 cm od vzorku, aby byla zachována stejná velikost a rozlišení fotografie.

Po načtení fotografie do analýzy obrazu bylo možno začít s vlastním vyhodnocováním. Byla zvolena metoda manuálního i automatizovaného měření, protože byl na fotografii zachován kontrast mezi jikrami a pozadím i mezi jednotlivými oplozenými či neoplozenými jikrami.

Princip manuálního měření spočívá v tom, že běžně nabereme jikry do pipety, podíváme se proti světlu a spočítáme celkový počet jiker ve vzorku, počet bílých (neoplozených) jiker a vyjádříme procentický poměr mrtvých jiker k celkovému počtu jiker. V tomto případě jsme kurzorem myší označovali jednotlivé jikry neoplozené a následně potom oplozené. Výsledky pak pomocí funkce DDE (dynamic data exchange) uložíme do Excelu.

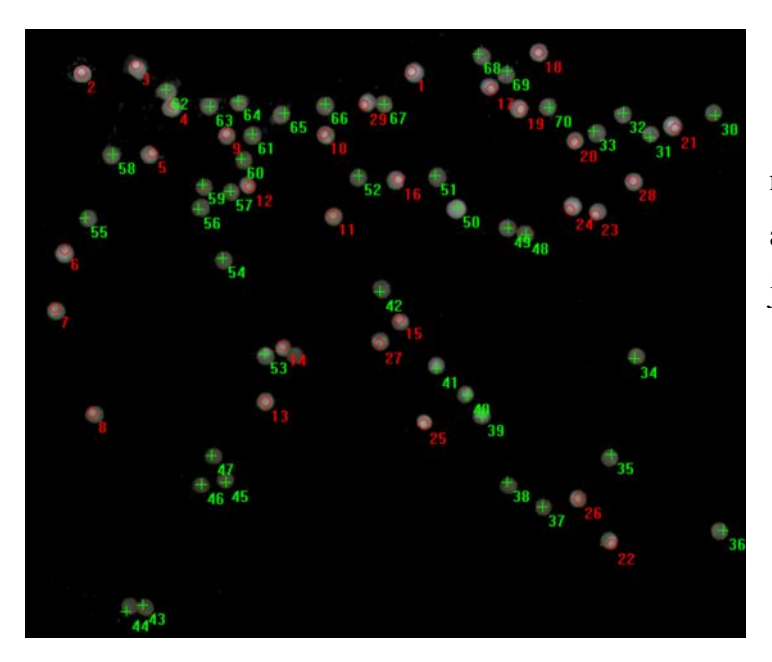

Obrázek znázorňující neoplozené (červené kolečko) a oplozené (zelený křížek) jikry při manuálním měření.

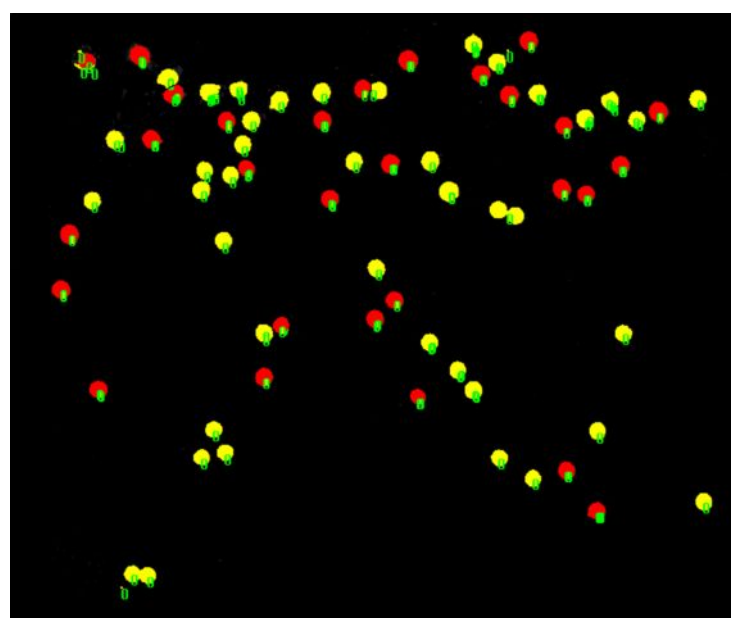

Obrázek znázorňující naprahované neoplozené (červené kolečko) a oplozené (žluté kolečko) jikry při automatizovaném měření.

Při automatizovaném měření byly jikry naprahovány proti pozadí i vzájemně mezi sebou. Poté jsme kurzorem označili například první neoplozené jikry a na základě jejího zbarvení (stejné hodnoty pixelu) byly současně automaticky označeny ostatní jikry obsahující totéž zbarvení. Následně se pak vyhodnotily stejným způsobem jikry oplozené. Získané hodnoty se opět převedly pomoci funkce DDE do Excelu.

Statistické zhodnocení dat naměřených manuálním i automatizovaným měřením bylo provedeno párovým t-testem a Pearsonovou korelací v programu Statgraphics.

# 3. VÝSLEDKY

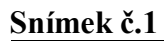

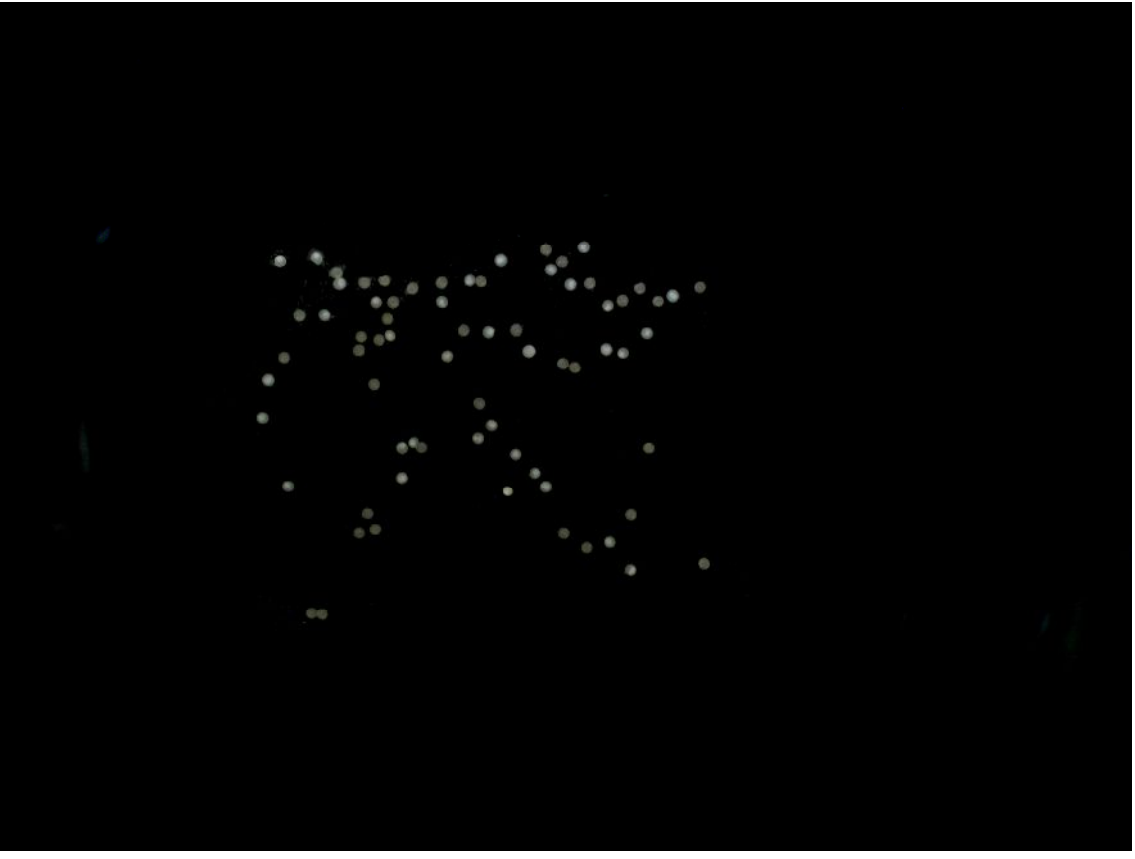

| Snímek č. 1   | Počet | $%$ z celku |
|---------------|-------|-------------|
| Oplozené      | 41    | 58.57       |
| Neoplozené    | 29    | 41 43       |
| <b>Celkem</b> |       |             |

*Tab. č. 1.* Získané hodnoty u vzorku jiker č.1. manuálním měřením

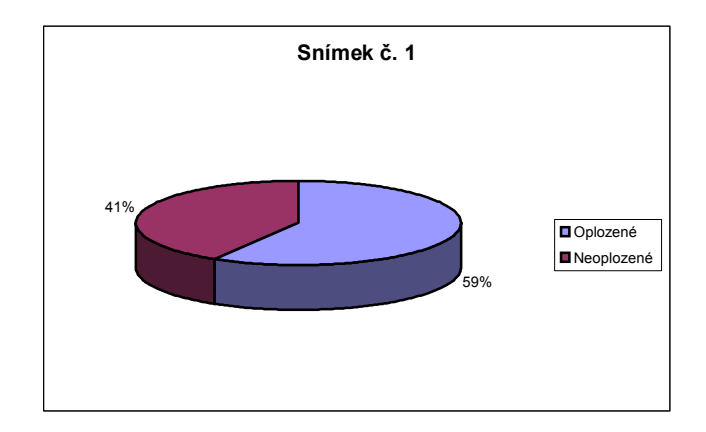

*Graf č. 1.* Procentické zastoupení oplozených a neoplozených jiker u vzorku jiker č. 1.

| Snímek 1      | <b>Počet</b> | $%$ z celku |
|---------------|--------------|-------------|
| Oplozené      | 64           | 83,12       |
| Neoplozené    | 13           | 16.88       |
| <b>Celkem</b> |              |             |

*Tab. č. 2.* Získané hodnoty u vzorku jiker č.1. automatizovaným měřením

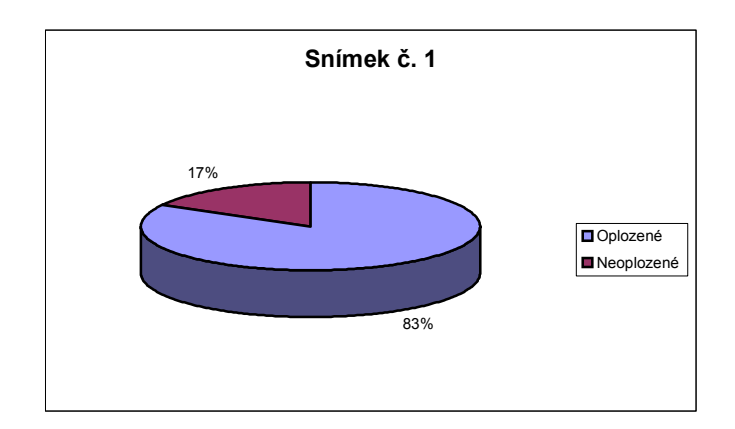

*Graf č. 2.* Procentické zastoupení oplozených a neoplozených jiker u vzorku jiker č. 1.

**Snímek č. 2**

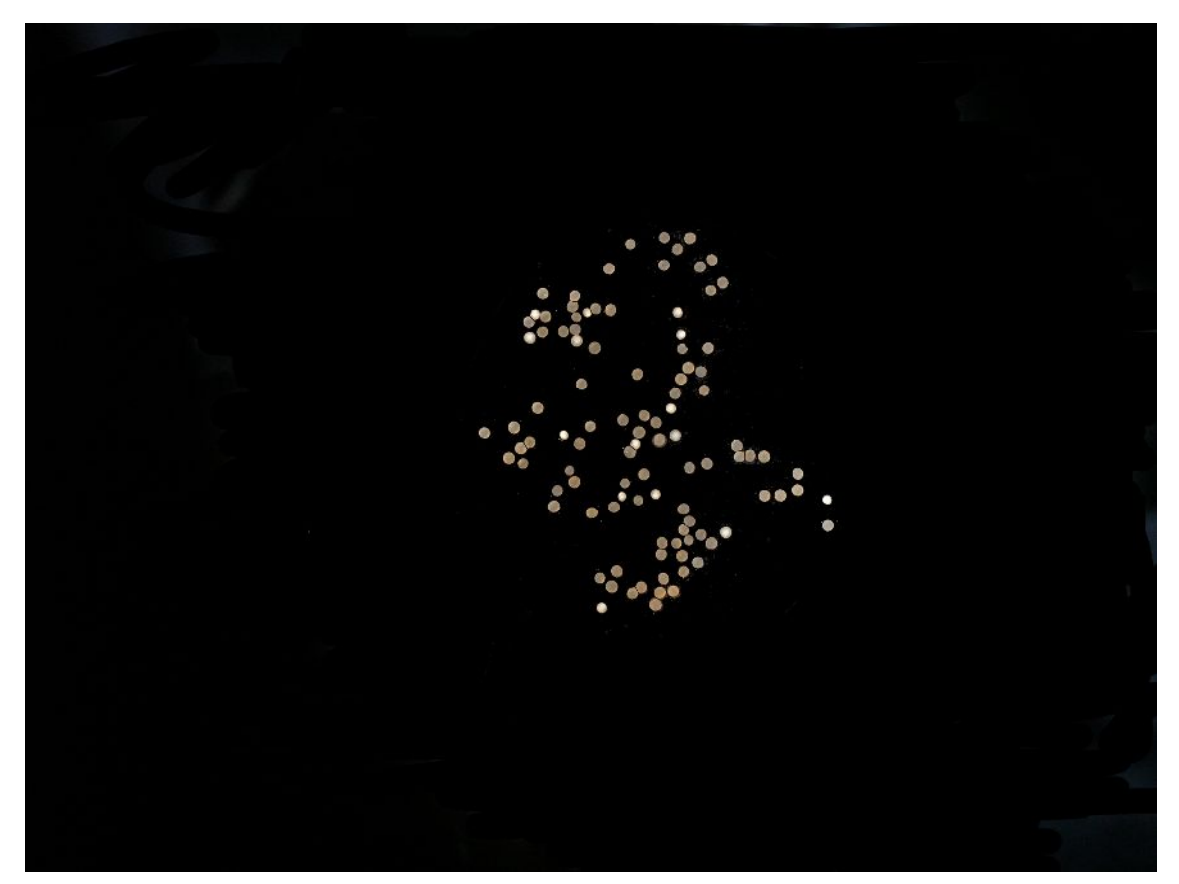

| Snímek 2      | Počet | $%$ z celku |
|---------------|-------|-------------|
| Oplozené      | 85    | 83,33       |
| Neoplozené    |       | 16 67       |
| <b>Celkem</b> | מו    |             |

*Tab. č. 3.* Získané hodnoty u vzorku jiker č.2. manuálním měřením

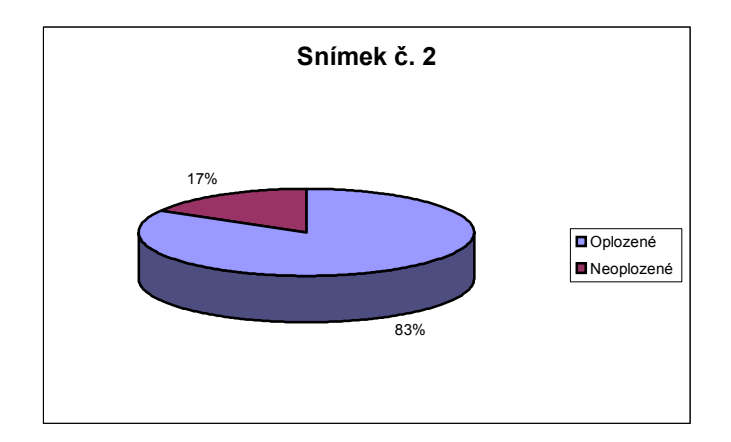

*Graf č. 3.* Procentické zastoupení oplozených a neoplozených jiker u vzorku jiker č. 2.

| Snímek 2      | Počet | $\%$ z celku |
|---------------|-------|--------------|
| Oplozené      | 89    | 84.761902    |
| Neoplozené    | 16    | 15.238095    |
| <b>Celkem</b> | 105   |              |

*Tab. č. 4.* Získané hodnoty u vzorku jiker č.2. automatizovaným měřením

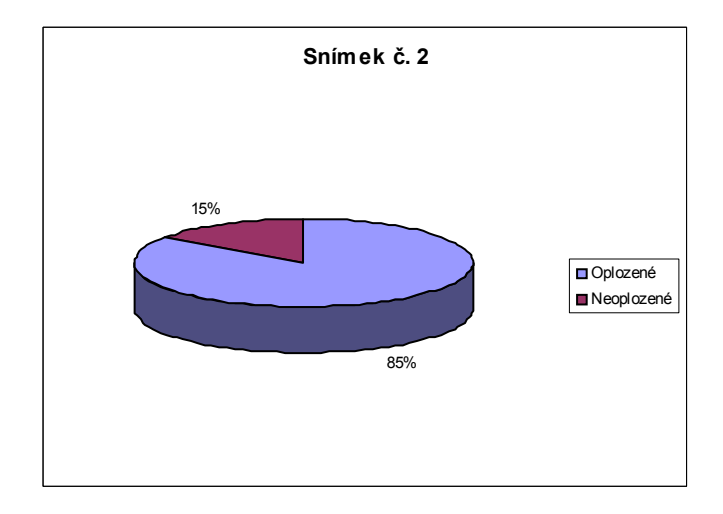

*Graf č. 4.* Procentické zastoupení oplozených a neoplozených jiker u vzorku jiker č. 2.

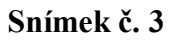

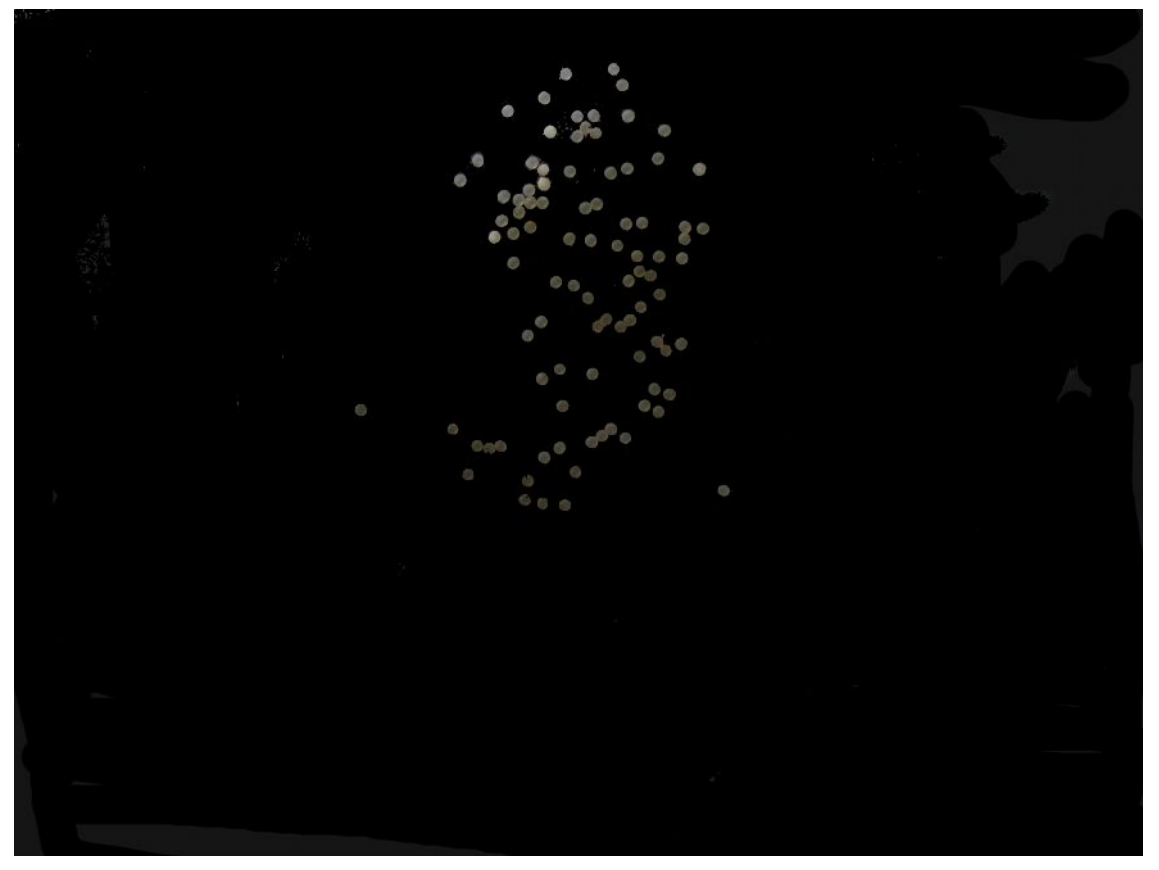

| Snímek <sub>3</sub> | Počet | $%$ z celku |
|---------------------|-------|-------------|
| Oplozené            | 88    | 96.70       |
| Neoplozené          |       | 3.30        |
| <b>Celkem</b>       | ۵1    |             |

*Tab. č. 5.* Získané hodnoty u vzorku jiker č.3. manuálním měřením

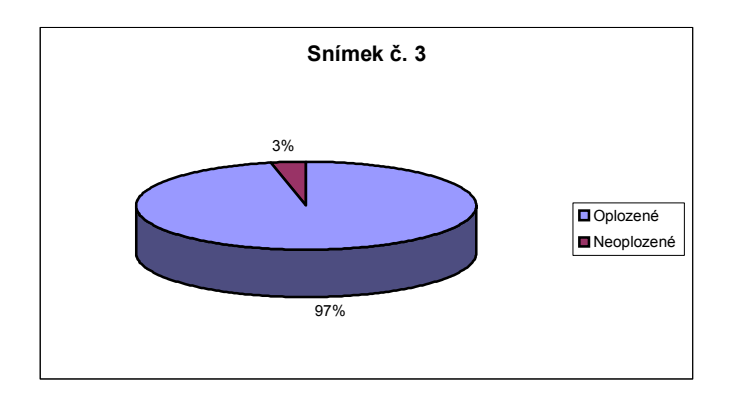

*Graf č. 5.* Procentické zastoupení oplozených a neoplozených jiker u vzorku jiker č. 3.

| Snímek 3      | Počet | $%$ z celku |
|---------------|-------|-------------|
| Oplozené      | 86    |             |
| Neoplozené    |       | 7.53        |
| <b>Celkem</b> |       |             |

*Tab. č. 6.* Získané hodnoty u vzorku jiker č.3. automatizovaným měřením

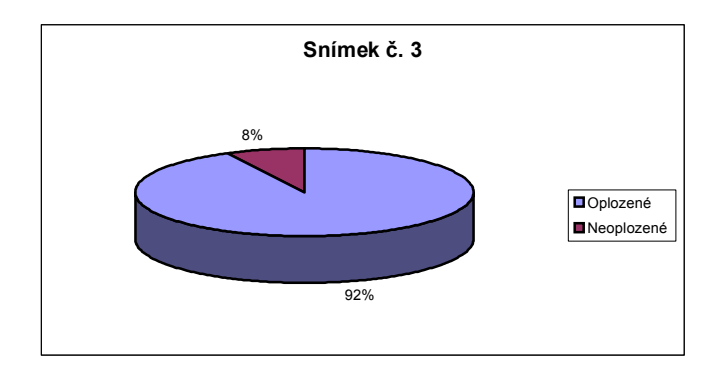

*Graf č. 6.* Procentické zastoupení oplozených a neoplozených jiker u vzorku jiker č. 3.

**Snímek č. 4**

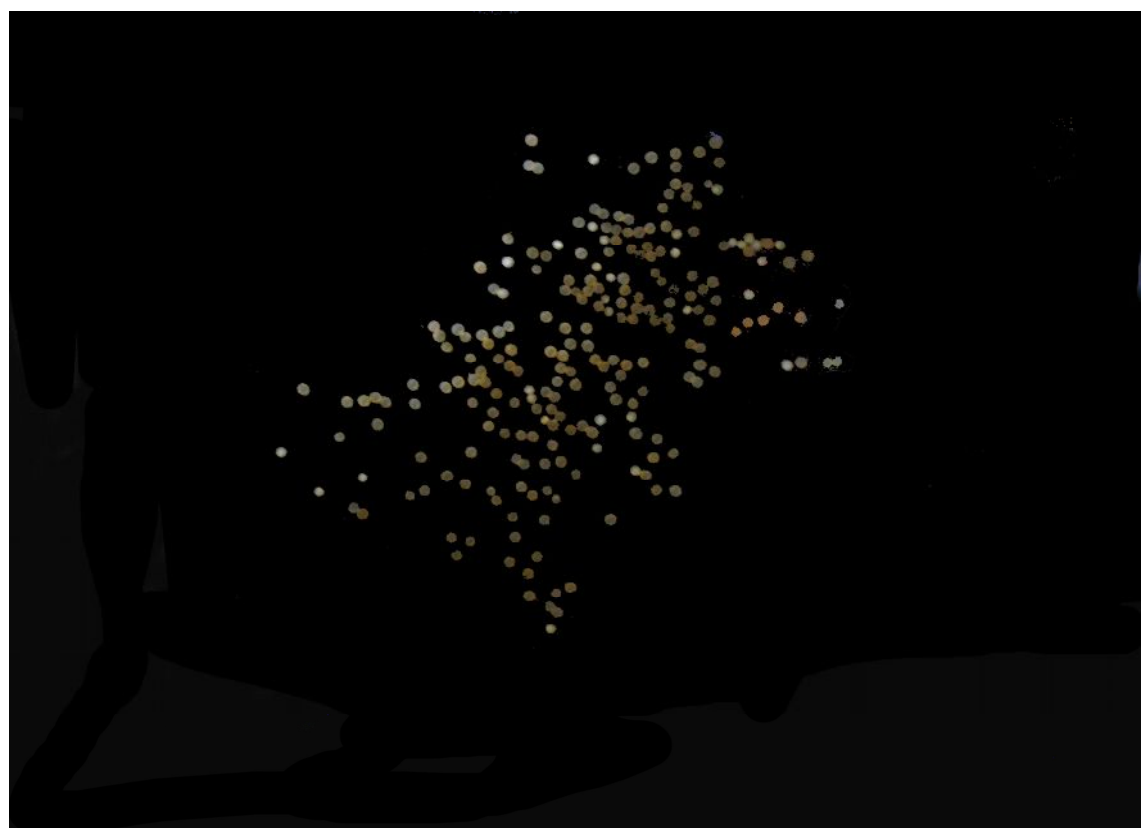

| Snímek 4      | Počet | $\%$ z celku |
|---------------|-------|--------------|
| Oplozené      | 217   | 93.90        |
| Neoplozené    | 14    | ና 1በ         |
| <b>Celkem</b> |       |              |

*Tab. č. 7.* Získané hodnoty u vzorku jiker č.4. manuálním měřením

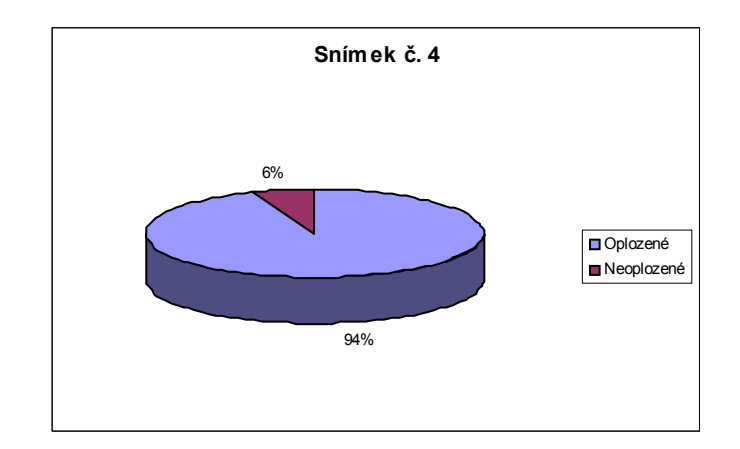

*Graf č. 7.* Procentické zastoupení oplozených a neoplozených jiker u vzorku jiker č. 4.

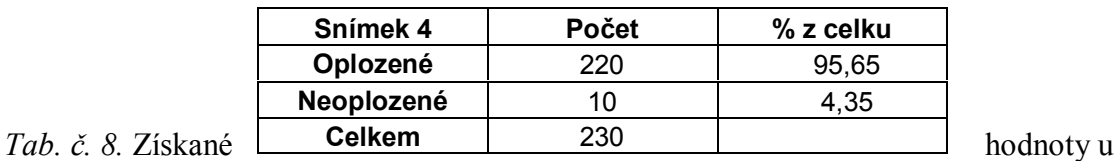

vzorku jiker č.4. automatizovaným měřením

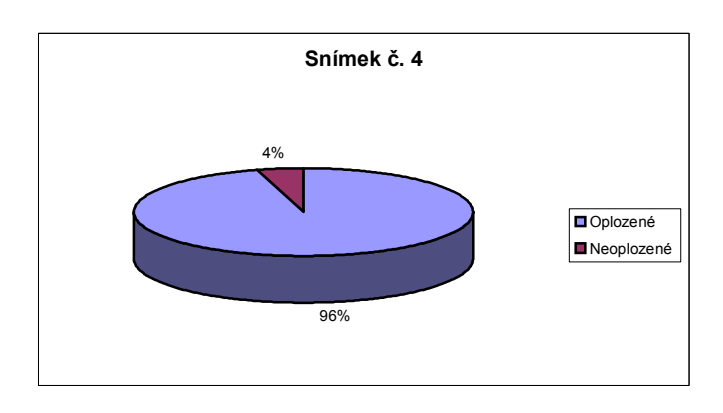

*Graf č. 8.* Procentické zastoupení oplozených a neoplozených jiker u vzorku jiker č. 4.

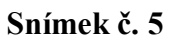

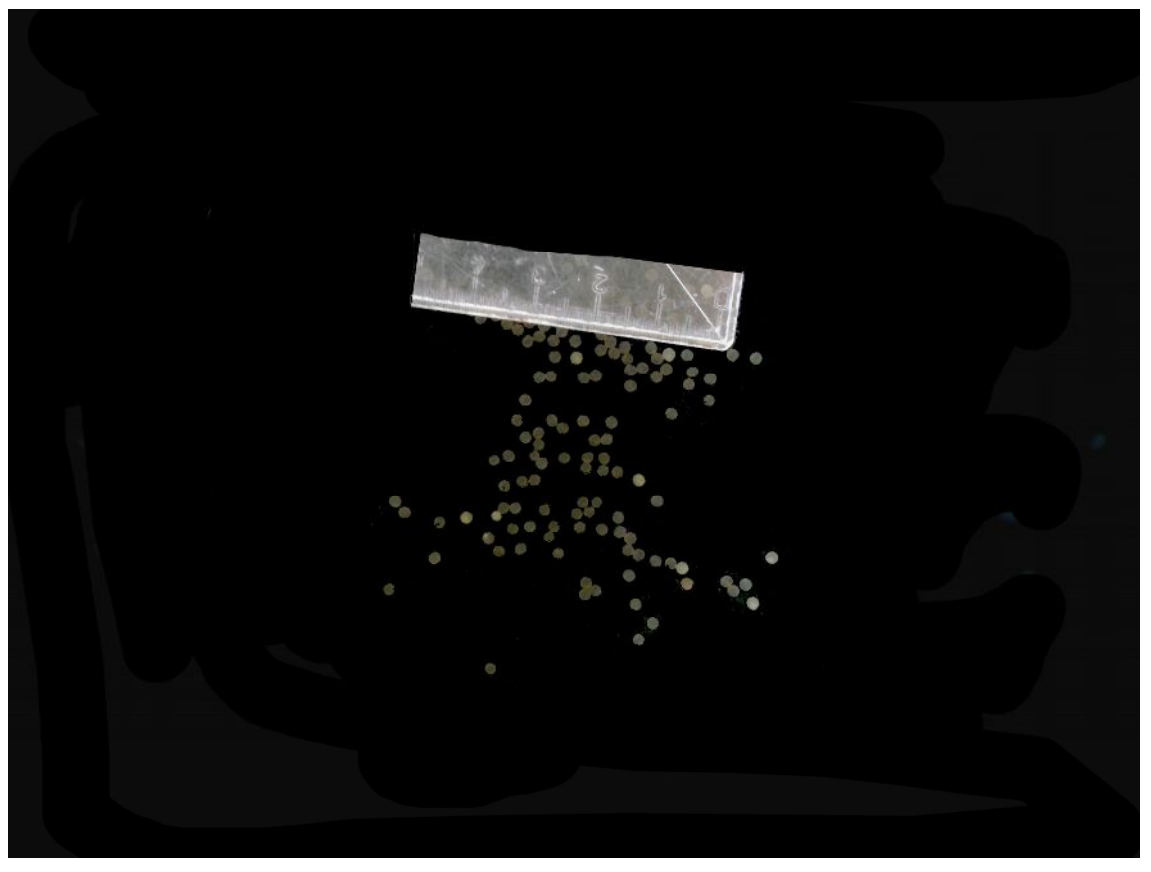

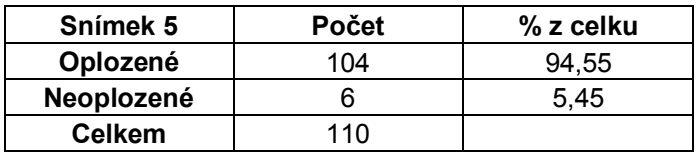

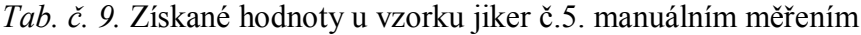

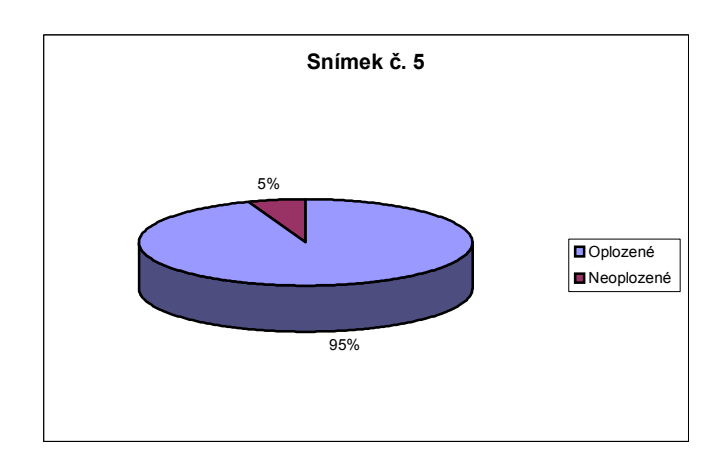

*Graf č. 9.* Procentické zastoupení oplozených a neoplozených jiker u vzorku jiker č. 5.

| Snímek 5      | <b>Počet</b> | $%$ z celku |
|---------------|--------------|-------------|
| Oplozené      | 108          | 99.08       |
| Neoplozené    |              |             |
| <b>Celkem</b> | 109.         |             |

*Tab. č. 10.* Získané hodnoty u vzorku jiker č.5. automatizovaným měřením

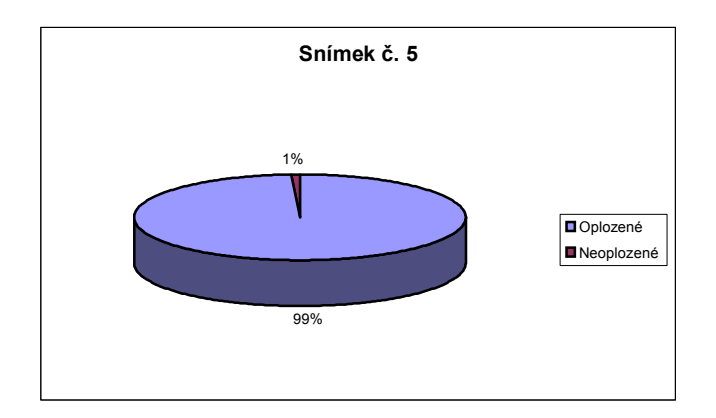

*Graf č. 10.* Procentické zastoupení oplozených a neoplozených jiker u vzorku jiker č. 5

**Snímek č. 6**

| Snímek 6      | Počet | $%$ z celku |
|---------------|-------|-------------|
| Oplozené      | 188   | 87.04       |
| Neoplozené    | 28    | 12.96       |
| <b>Celkem</b> | 216   |             |

*Tab. č. 11.* Získané hodnoty u vzorku jiker č.6. manuálním měřením

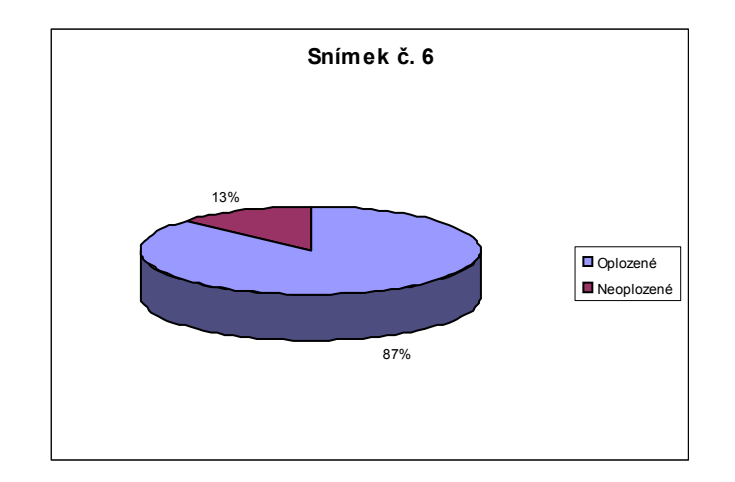

*Graf č. 11.* Procentické zastoupení oplozených a neoplozených jiker u vzorku jiker č. 6.

| Snímek 6      | Počet | $%$ z celku |
|---------------|-------|-------------|
| Oplozené      | 188   | 81.74       |
| Neoplozené    |       | 18.26       |
| <b>Celkem</b> |       |             |

*Tab. č. 12.* Získané hodnoty u vzorku jiker č.5. automatizovaným měřením

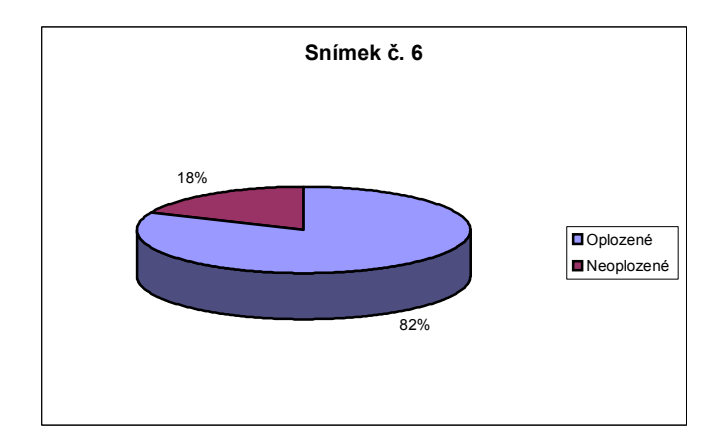

*Graf č. 12.* Procentické zastoupení oplozených a neoplozených jiker u vzorku jiker č. 6.

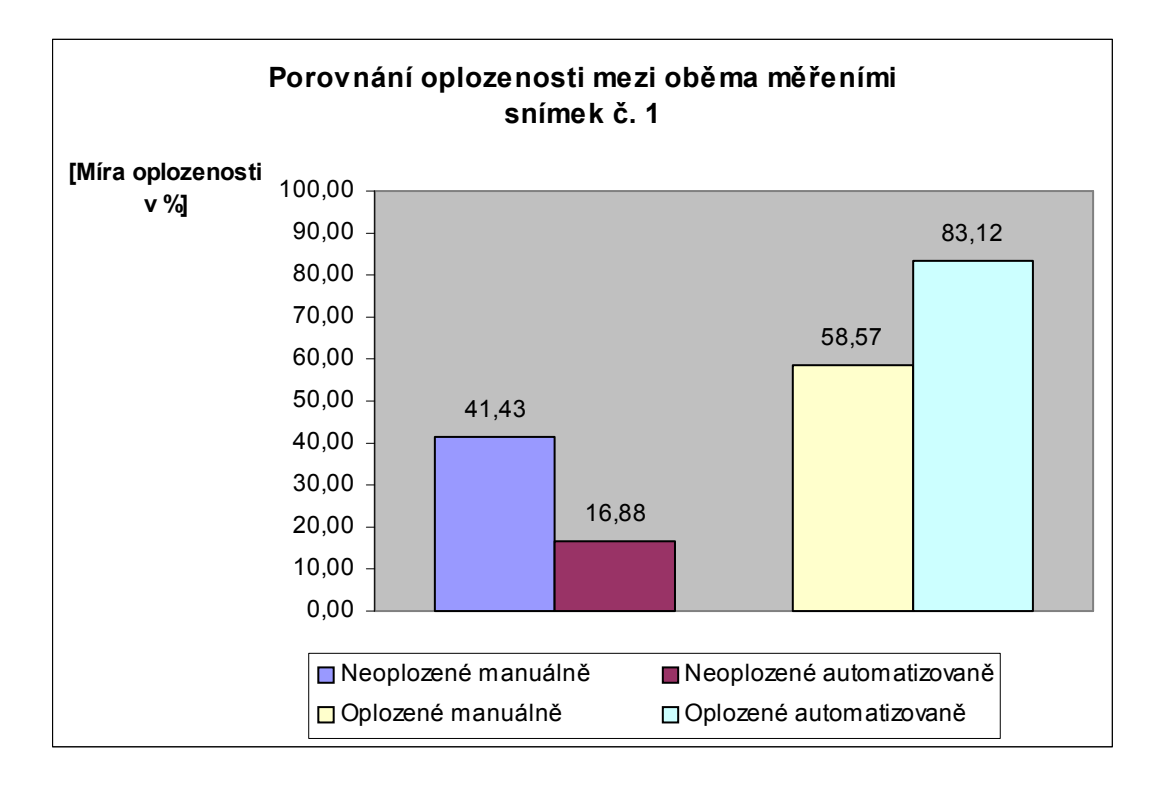

*Graf č. 13.* Porovnání procentického zastoupení oplozených a neoplozených jiker u manuálního a automatizovaného měření snímku č. 1

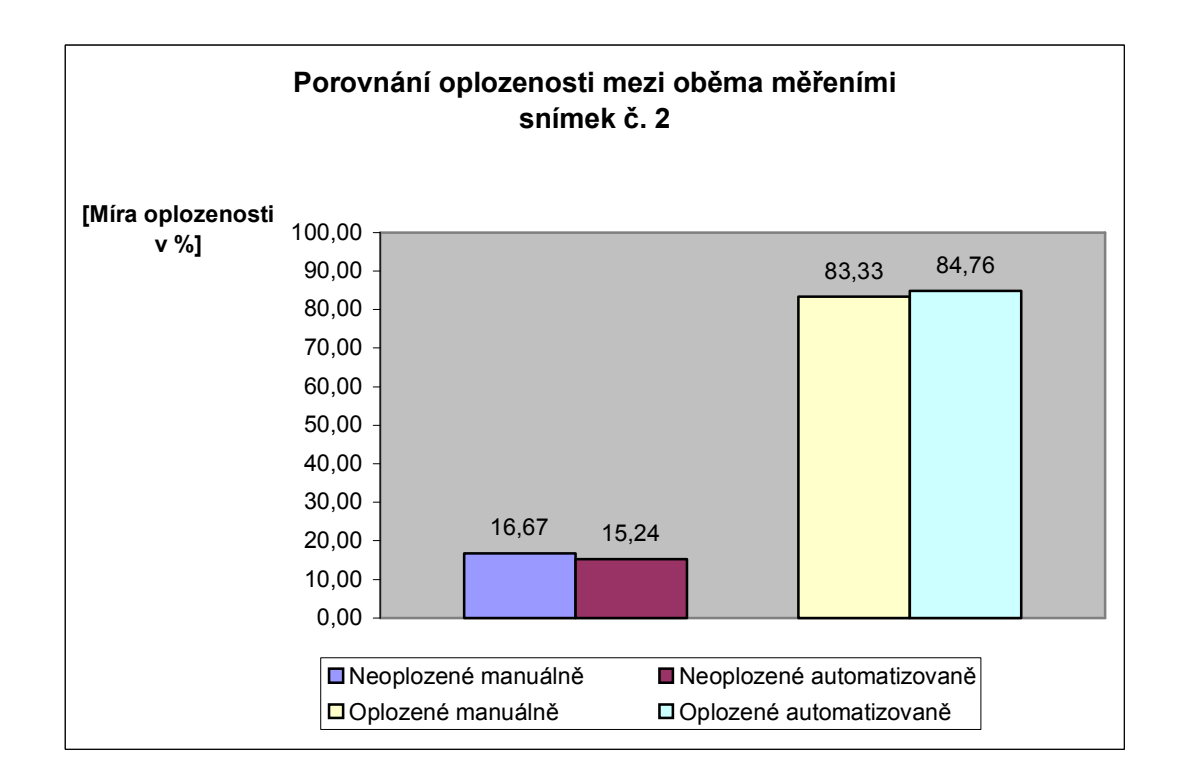

*Graf č. 14.* Porovnání procentického zastoupení oplozených a neoplozených jiker u manuálního a automatizovaného měření snímku č. 2

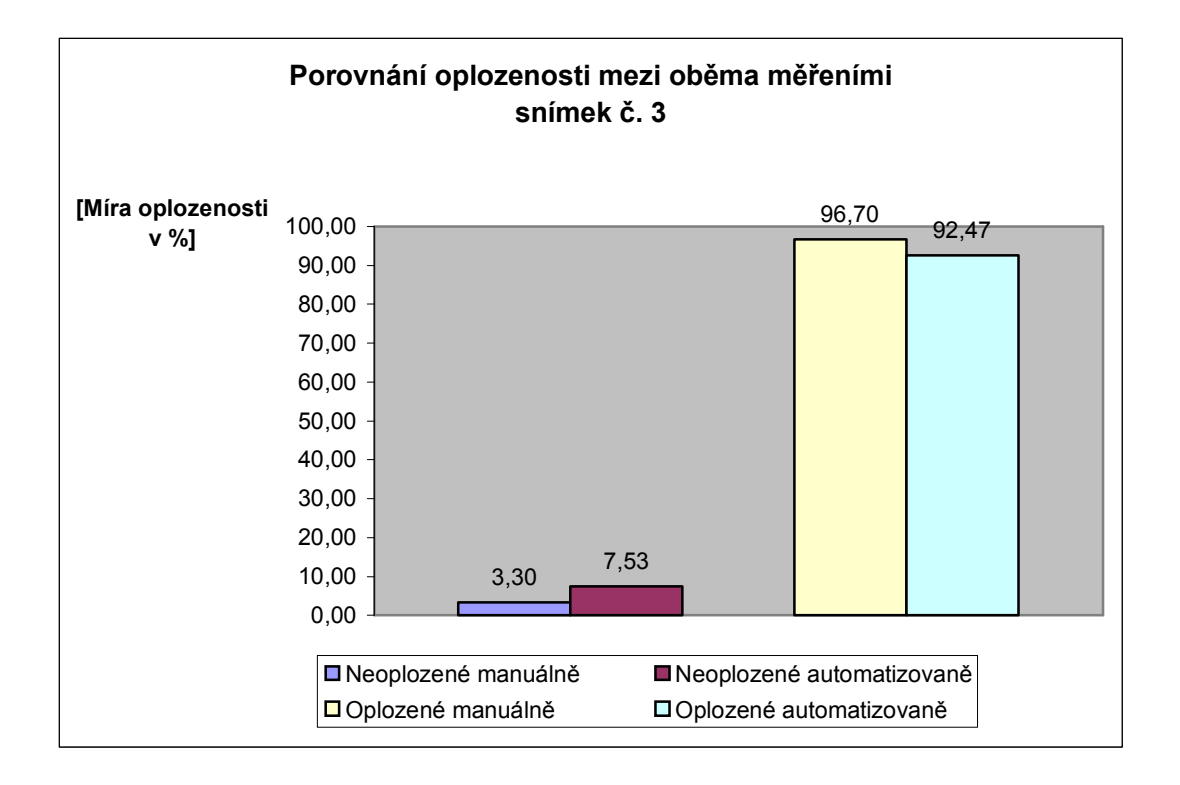

*Graf č. 15.* Porovnání procentického zastoupení oplozených a neoplozených jiker u manuálního a automatizovaného měření snímku č. 3

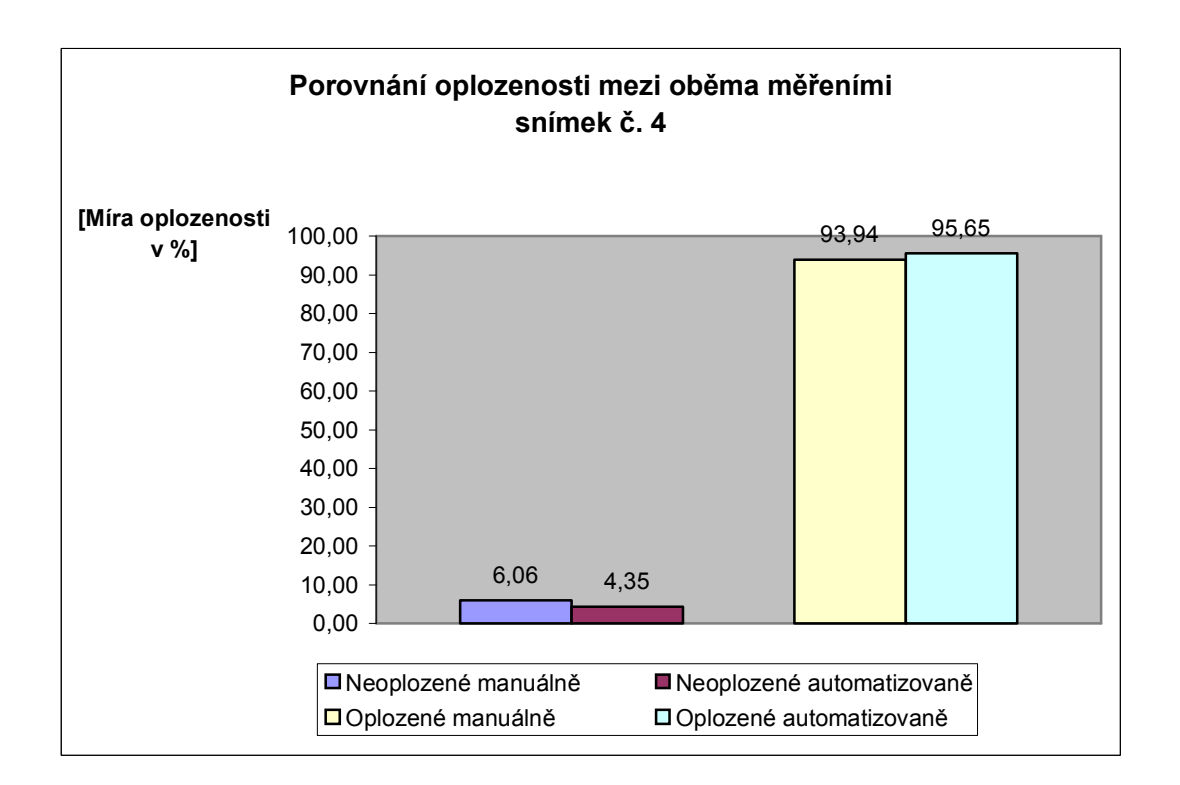

*Graf č. 16.* Porovnání procentického zastoupení oplozených a neoplozených jiker u manuálního a automatizovaného měření snímku č. 4

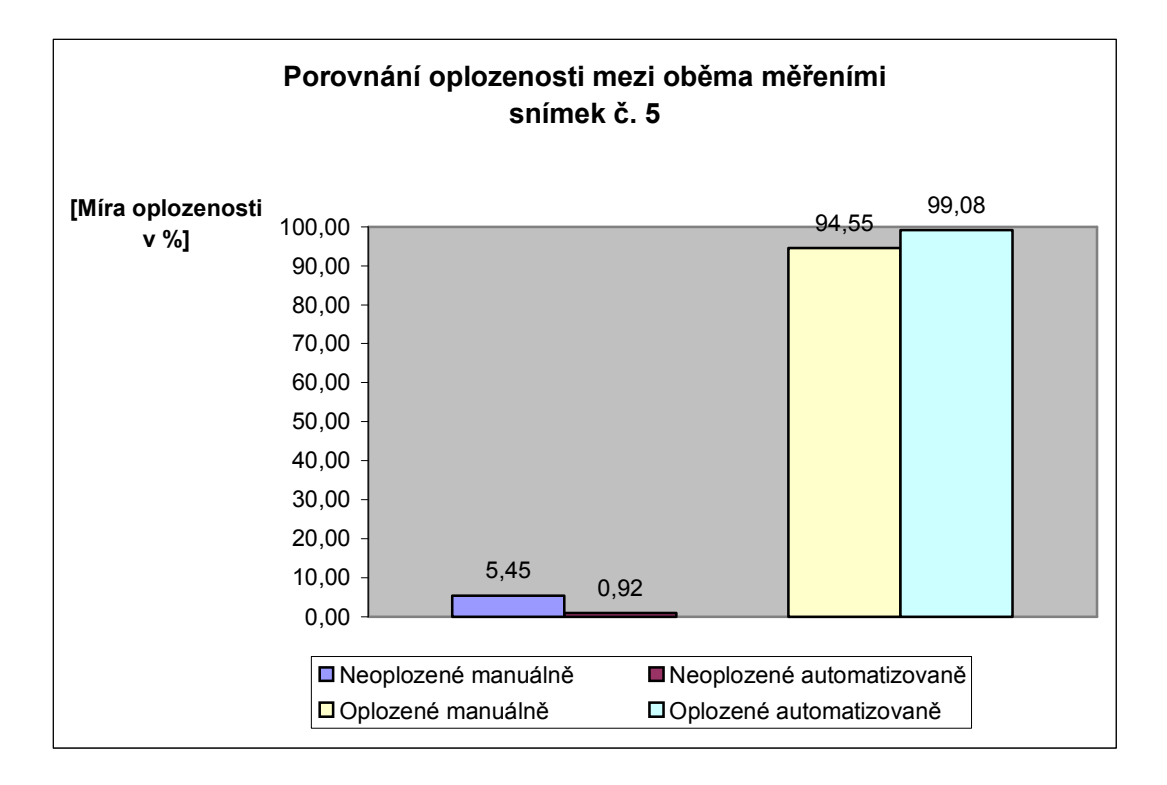

*Graf č. 17.* Porovnání procentického zastoupení oplozených a neoplozených jiker u manuálního a automatizovaného měření snímku č. 5

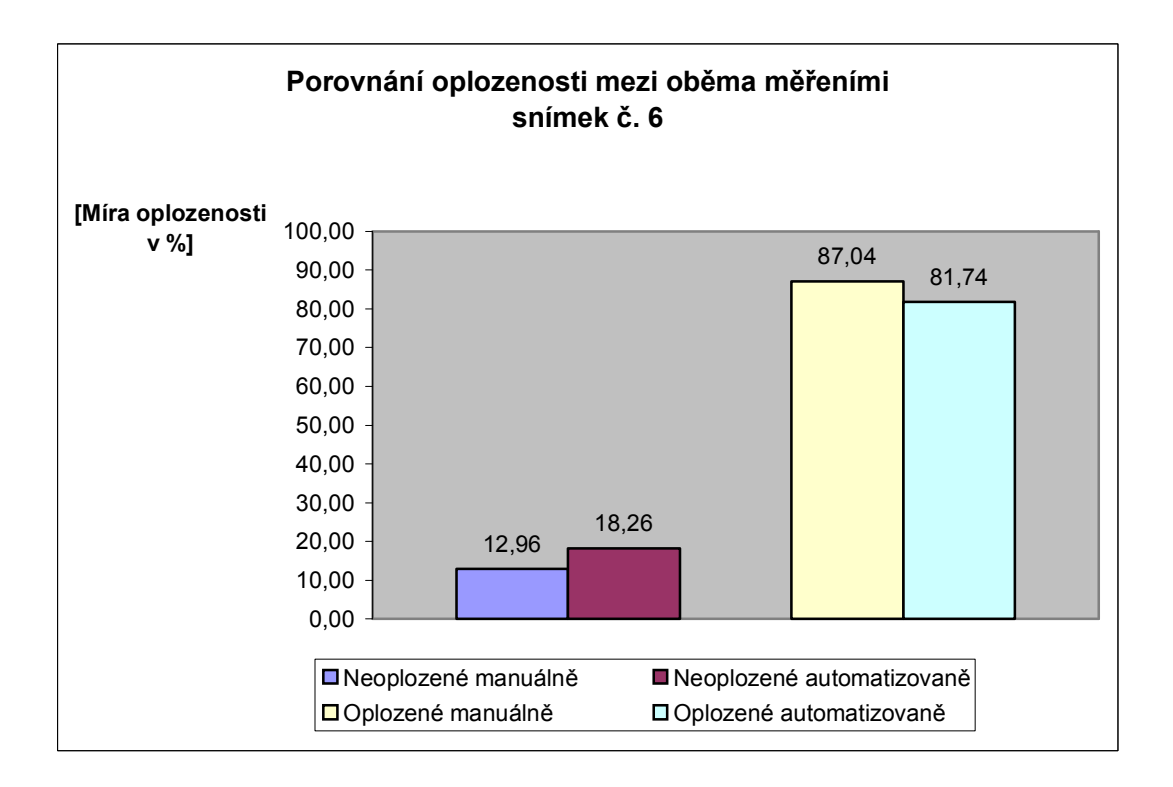

*Graf č. 18.* Porovnání procentického zastoupení oplozených a neoplozených jiker u manuálního a automatizovaného měření snímku č. 6

Statistické vyhodnocení t-testem ukázalo, že data naměřená manuálním a automatizovaným měřením se ve všech popisovaných případech statisticky významně lišila na úrovni P < 0.05 a to i po vyloučení dat snímku č. 1, kde byla očividná neshoda mezi oběma způsoby měření. Výpočet Pearsonovy korelace rovněž nepotvrdil shodu mezi oběma způsoby měření.

#### 4. DISKUSE

Tyto výsledky v současné době nelze porovnávat se studiemi jiných autorů. Otázka posuzování oplozenosti a neoplozenosti jiker pomocí různých počítačových programů je často diskutována, avšak nejsou dosud známy žádné konkrétní výsledky v oblasti rybářské biologie zabývající se touto problematikou.

Při porovnání celkových výsledků mezi manuálním a automatizovaným měřením došlo k neshodám, které mohly být způsobeny například odrazem světla blesku od mokrých ploch misky nebo nebyl zachován kontrast mezi jikrami a pozadím i mezi jednotlivými oplozenými či neoplozenými jikrami. Dále pak u automatizované metody mohlo docházet k chybnému přiřazování některých jiker k neoplozeným nebo naopak k oplozeným, což mohlo mít za následek, že jikra nebyla ještě dostatečně probělalá a měla krátkou dobu úhynu. V mých výsledcích se ani v jednom případě neshodovaly výsledky manuálního i automatizovaného měření, vždy se lišily o nějaké odchylné procento. Problém byl vtom, že při automatizovaného měření u většího počtu jiker ve vzorku, analýzer obrazu vyhodnocoval (prahoval) seskupené jikry jako jeden objekt. Takto naprahované jikry bylo nutné manuálně dělit myší, aby došlo ke správnému spočítání.

Touto metodou se sice ušetří čas v líhni a proto se nemusí rovnou počítat oplozené či neoplozené jikry, čímž stačí jikry pouze vyfotografovat. Ale zase na druhou stranu, čas který je ušetřen na začátku, pak stejně vložíme do přípravy obrázku ke zpracování.

Čili automatizovaný systém, tak jak je znám v dnešní době a jak jsem s ním pracoval, se projevil v tomto případě jako nevyhovující a nelze ho zatím přímo doporučit. Možná by bylo účinnější řešení, jikry jen fotografovat a poté počítat oplozenost z fotografií.

## 5. ZÁVĚR

V teoretické části práce jsem se zaměřil na sestavení přehledu principů digitálního zobrazování biologického materiálu a možností využití digitálního zobrazování v rybářské biologii. Digitální zobrazování přináší celou řadu možností od studia makroskopických snímků celých ryb až po mikroskopické snímky jednotlivých buněk, např. spermií.

 V praktické části práce, zaměřené na vyhodnocování jiker standardními postupy používanými v líhňařské praxi bylo poukázáno na to, jaké jsou možnosti ve způsobu vyhodnocování oplozenosti nebo neoplozenosti jiker automatizovanou a manuální metodou pomocí počítačového programu analýzy obrazu. Tyto moderní digitální technologie nám nabízejí nové možnosti zpracování vzorků.

Při porovnání obou metod jsem došel k závěru, že automatizovaná metoda je pořád nedostačující, jelikož docházelo k záměnám přiřazování jiker oplozených k neoplozeným a naopak. Myslím si, že tato metoda, tak jak jsem ji prováděl já, není dosud použitelná v praxi a měla by se ještě více zkoumat dál.

#### **6. LITERATURA**

- **1.** Bártová, E., S. Kozubek, M. Kozubek, P. Jirsová, E. Lukášová, M. Skalníková, A. Cafourková, I. Koutná. 2000. Nuclear topography of the c-myc gene in human leukemic cells. Gene. In press.
- **2.** Bártová, E., S. Kozubek, M. Kozubek, P. Jirsová, E. Lukášová, M. Skalníková, K. Buchníčková. 2000. The influence of the cell cycle, differentiation and irradiation on the nuclear location of the abl, bcr and c-myc genes in human leukemic cells. Leuk. Res. 24:233-241.
- **3.** Danosky and McFadden, 1997 T.R. Danosky and P.N. McFadden, *Biosens. Bioelectron.* 9–10 (1997) (12), pp. 925–936.
- **4.** Davies P.H., 1998: The Complete Guide to Close-up & Macro Photography. David & Charles (Singapore), 160 str.
- **5.** Flajšhans, M., Jendrůlek, T., 2001. Some applications of digital imaging in pond aquaculture biology. In: Pípalová, I. (Ed.) Pond Aquaculture in Central and Eastern Europe in the  $21^{st}$ . Century. Vodňany, Czech Republic, May 2 – 4, 2001. Handbook of Abstracts, USB RIFCH Vodňany, Czech Republic, p.7.
- **6.** Kane, A.S. and S.L. Poynton. 1994. Desktop parasites: Application of computerenhanced photomicroscopy. Proceedings of the 25th Annual Conference of the International Association of Aquatic Animal Medicine, Napa, CA, May 1994.
- **7.** Kingová J.A. (2000): Digitální fotografie for Dummies. IDG Czech a.s., Praha, 336 str.
- **8.** Kozubek, M., S. Kozubek, E. Lukášová, A. Marečková, E. Bártová, M. Skalníková, and A. Jergová. 1999. High-resolution cytometry of fish dots in interphase cell nuclei. Cytometry. 36:279-293.
- **9.** Kozubek, S., E. Lukášová, L. Rýznar, M. Kozubek, A. Lišková, R. D. Govorun, E. A. Krasavin, and G. Horneck. 1997. Distribution of the ABL and BCR genes in cell nuclei of normal and irradiated lymphocytes. Blood. 89: 4537-4545.
- **10.** Lukášová, E., S. Kozubek, M. Kozubek, V. Kroha, A. Marečková, M. Skalníková, E. Bártová and J. Šlotová. 1999. Chromosomes participating in translocations typical of malignant hemoblastoses are also involved in exchange aberrations induced by fast neutrons. Radiat. Res. 151:375-384.
- **11.** Nováková A., Weyda F., 2000a: Využití vybraných technik digitalizace obrazu pro studium morfologie kolonií mikroskopických hub. Digitální zobrazování v biologii a medicíně, Sborník přednášek a abstraktů,České Budějovice: 33
- **12.** Nováková A., Weyda F., 2000b: Využití vybraných technik digitalizace obrazu pro studium morfologie kolonií mikroskopických hub. In: Weyda F. (editor), 2000: Digitální zobrazování v biologii a medicíně, CD-ROM disk přednášek a prezentací z konference konané v Českých Budějovicích 14.března 2000
- **13.** Rábová M, Ráb P, Ozouf-Costaz C (2001) Extensive polymorphism and chromosomal characteristics in a loach fish, *Cobitis vardarensis* (Ostariophysi, Cobitidae), detected by different banding techniques and flourescence in situ hybridisation. Genetica 111:413–422
- **14.** Sawyer B., Pronk R., Aitken P., 1999: Digitální fotografie. Computer Press (Praha), 531 stran
- **15.** Weyda F.,1997: Použití nových technik digitalizace obrazu v biologii. Sborník zoologického sjezdu, Č.Budějovice, 1997: 15-17
- **16.** Weyda F., 1998: Využití jednoduchých zařízení digitalizace obrazu v mikroskopii. Sborník přednášek semináře Moderní mikroskopie, Česká společnost pro vědeckou kinematografii, Praha 1998: 79-89
- **17.** Weyda F., 1999a: Application of some techniques of digital imaging in soil zoology. In: Pižl V., Tajovský K. (eds), Soil Zoology in Central Europe, ISB AS ČR, České Budějovice: 365-376
- **18.** Weyda F.,1999b: Application of some techniques of digital imaging in soil zoology. Abstracts of 5th Central European Workshop on Soil Zoology (Č.Budějovice): 47
- **19.** Weyda F., 1999c: Application of digital imaging and other methods to the study of tumours. Cells. 15th Biological Days, České Budějovice. Berger J. (ed.), pp.146- 147
- **20.** Weyda F.,2000a: Využití některých sofistikovaných, poloamatérských i netradičních prostředků digitalizace obrazu v profesionálním výzkumu. Digitální zobrazování v biologii a medicíně, Sborník přednášek a abstraktů,České Budějovice: 12
- **21.** Weyda F. (editor), 2000b: Digitální zobrazování v biologii a medicíně, CD-ROM disk přednášek a prezentací z konference konané v Českých Budějovicích 14.března 2000
- **22.** Weyda F., 2000c: Use of modern digital camera in microscopical laboratory. In: Berger J. (Edd), Cells II, Kopp (Č. Budějovice), p.178
- **23.** Weyda F., 2000d: Digitální fotografie v biologické laboratoři. Sborník přednášek semináře Mikroskopie 2000, Česká společnost pro vědeckou kinematografii, Praha 2000: 46-57
- **24.** Weyda F., 2000e: Digitalizace různými prostředky a využití v mikroskopii. Prezentace na CD-ROM disku. In: Nebesářová J (ed.), Digitalizace a elektronová mikroskopie. CD-ROM disk k semináři konaném v Č. Budějovicích dne 14.11.2000
- **25.** Weyda F., 2000f: Digitální makrofotografie v praxi. Sborník přednášek ze semináře fotografické sekce České společnosti pro vědeckou kinematografii (in press)
- **26.** Weyda F. (editor), 2000g: Digitální zobrazování v biologii a medicíně, Sborník přednášek a abstraktů konference konané v Českých Budějovicích 14.března 2000 ISBN 80-901250-5-0: 53 pp
- **27.** Weyda F., 2000h: Digitální zobrazování- běžná pomůcka biologie a medicíny? Živa, 158 (2): XXX
- **28.** Weyda F., 2000i: Pár slov o konferenci... Pavučina (nejen studentský časopis), 1 (2): 26-27
- **29.** Weyda F., 2001: Digitální makrofotografie v praxi. Sborník přednášek ze semináře fotografické sekce České společnosti pro vědeckou kinematografii (in press).